### Services and Application Layer

# Instructor: Dr. Eng. Abdulhalim Dandoush

### Adandoush at gmail.com Adandoush.comTishreen University & Arab Academy for Science

and Technology

A special acknowledge goes to Joanna Moulierac, from the INRIA of Sophia Antipolis and IUT de Nice.Some of the slides used in this lecture are adapted from their original slides An other Ref: "Computer Networking, A Top-Down Approach"

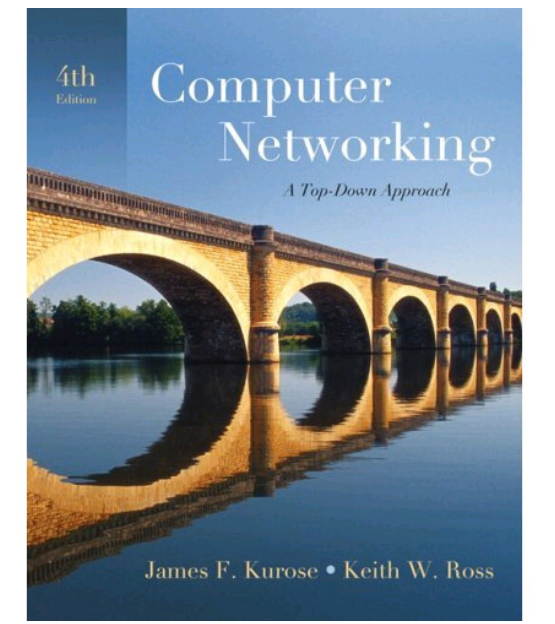

#### Application LayerApplication Layer

### Our goals:

- ◆ conceptual, implementation aspects of network application protocols
	- **transport-layer** service models
	- × **Exercise** paradigm
	- peer-to-peer paradigm
- ◆ learn about protocols by examining popular application-level protocols
	- **HTTP** H
	- FTP
	- H SMTP / POP3 / IMAP
	- Г **DNS**
	- L File Sharing
	- **Terminal Service** H
	- LDAP

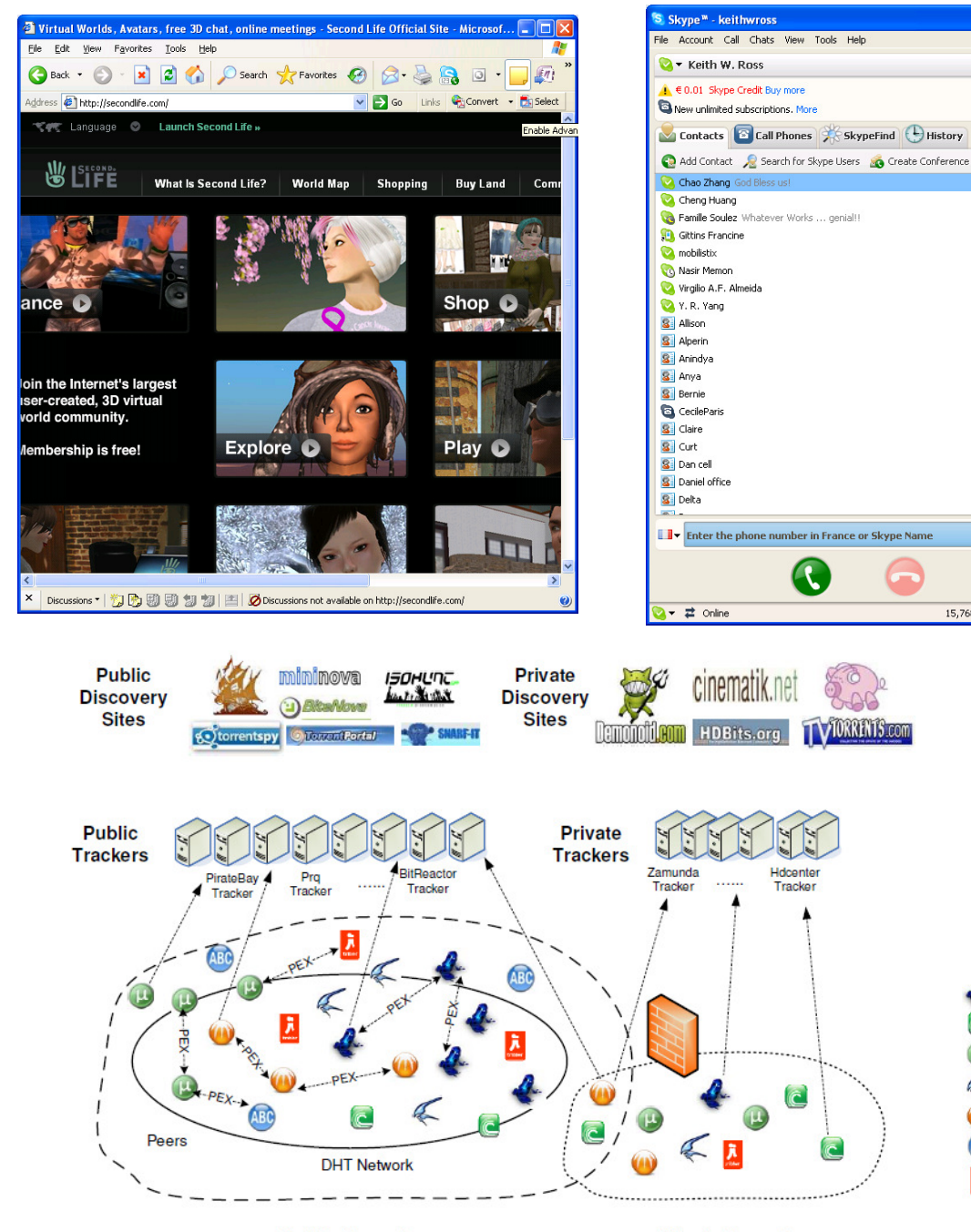

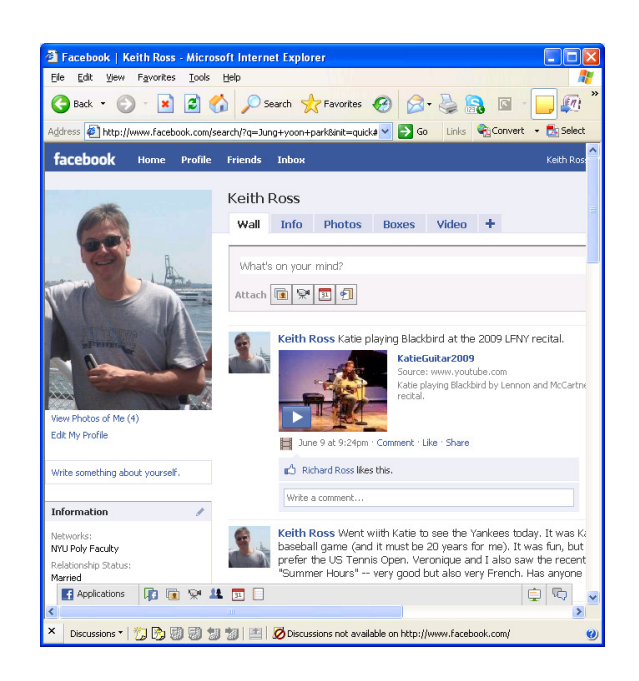

 $\Box$ olx

 $\triangleright$  2 new events

View Account

**CO** 

**CO** 

15,768,836 people online

Azureus

Mainline  $\overline{\mathbb{C}}$ 

**BitComet** 

μ. uTorrent

ℴ Xunlei

ABC **ABC** 

Ã Tribler

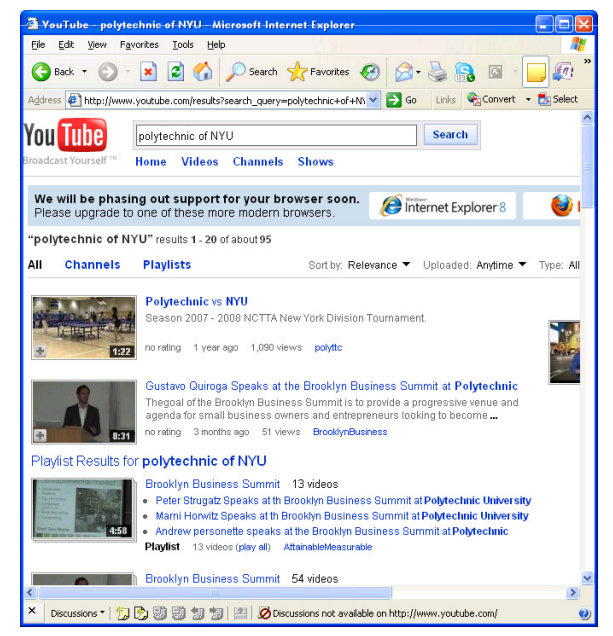

**Public Torrents** 

**Private Torrents** 

# Some network apps

- e-mail
- web
- instant messaging
- remote login
- P2P file sharing
- multi-user network games
- streaming stored video clips
- social networks
- voice over IP
- real-time video conferencing
- cloud computing

### Creating a network app

### Write programs that

- run on (different) *end* systems
- **Example 20 Communicate over network**
- **e.g., web server software** communicates with browser software

### No need to write software for network-core devices

- **Network-core devices do not** run user applications
- **applications on end systems** allows for rapid app development, propagation

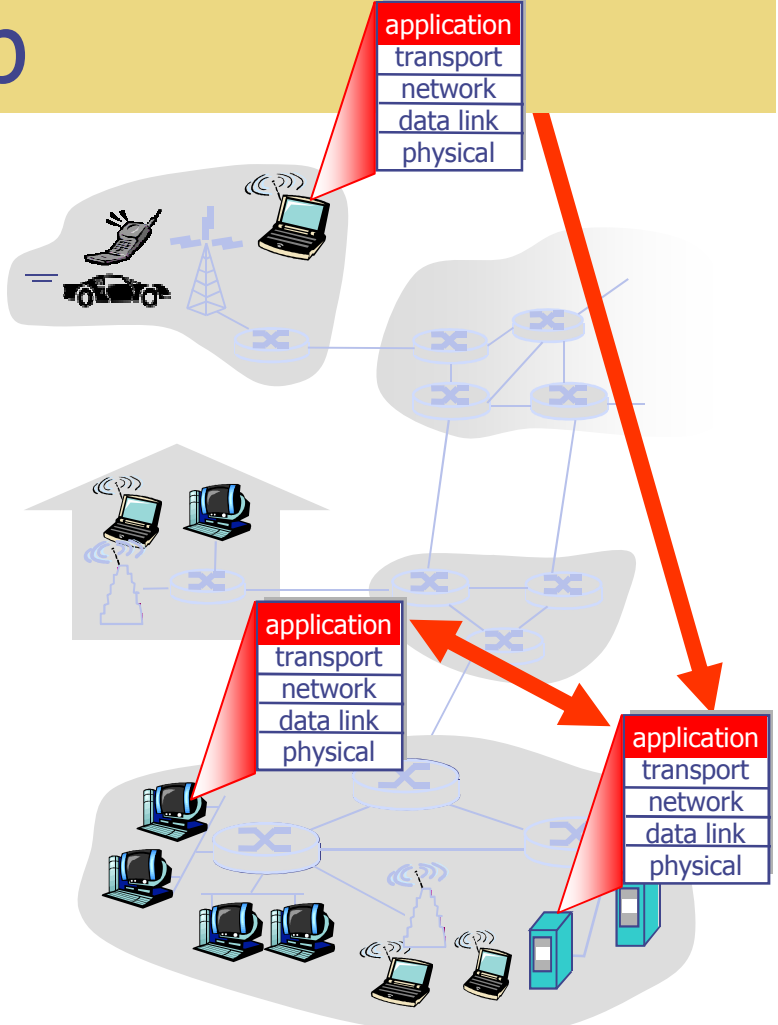

# Application architectures

◆ Client-server

- П **Including data centers / cloud computing**
- ◆ Peer-to-peer (P2P)
- Hybrid of client-server and P2P

### Client-server architecture

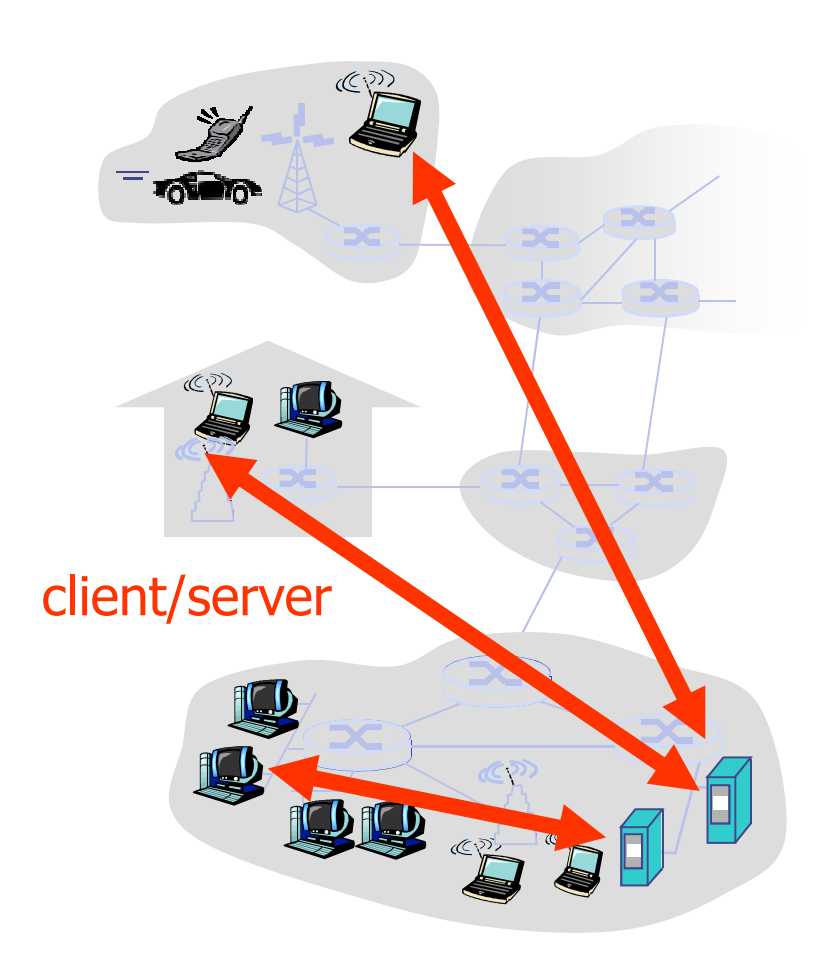

#### server:

- × always-on host
- × **Parament IP address**
- × **Exercer farms for scaling**

#### clients:

- **Example 12 communicate with server**
- П may be intermittently connected
- **may have dynamic IP** addresses
- **do not communicate directly** with each other

### Google Data Centers

◆ Estimated cost of data center: \$600M Google spent \$2.4B in 2007 on new data centers◆ Each data center uses 50-100 megawatts of power

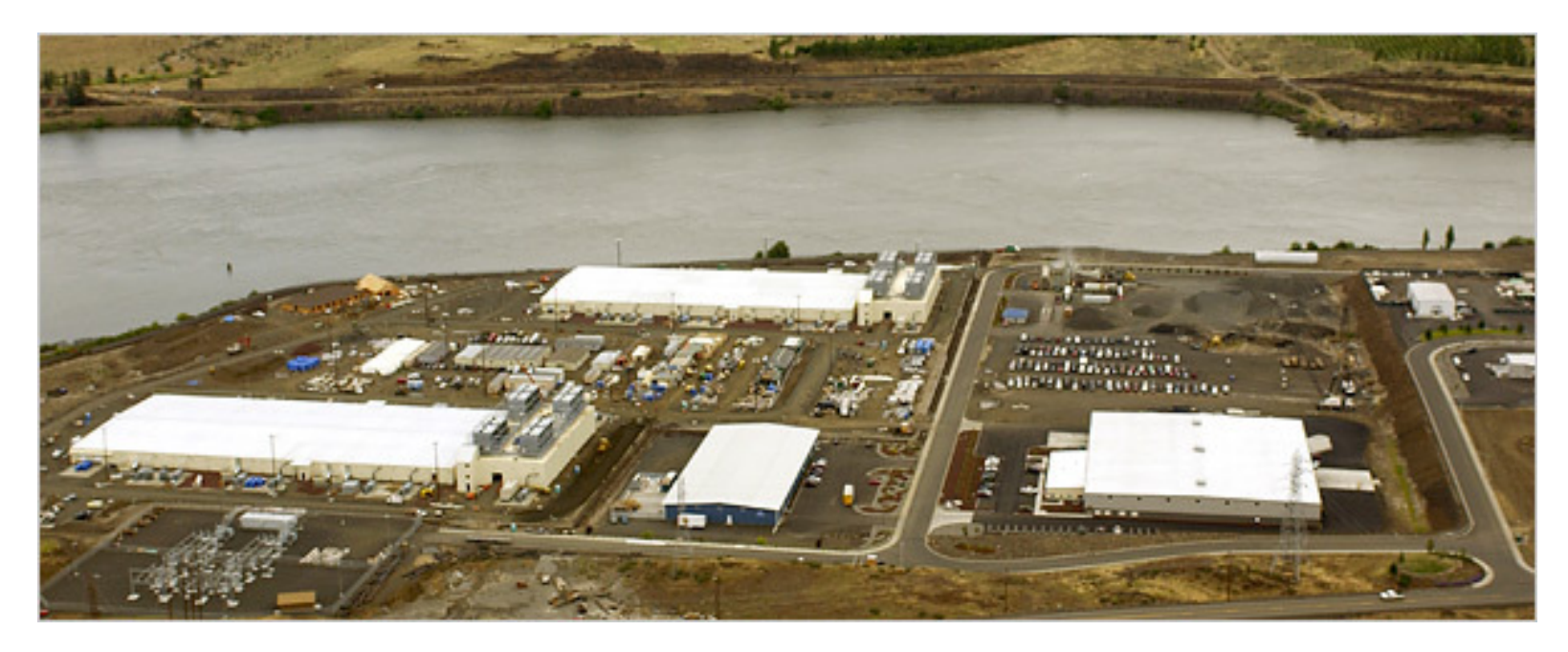

### Pure P2P architecture

- no always-on server **◆ arbitrary end systems** directly communicate
- ◆ peers are intermittently connected and change IP addresses

### Highly scalable but difficult to manage

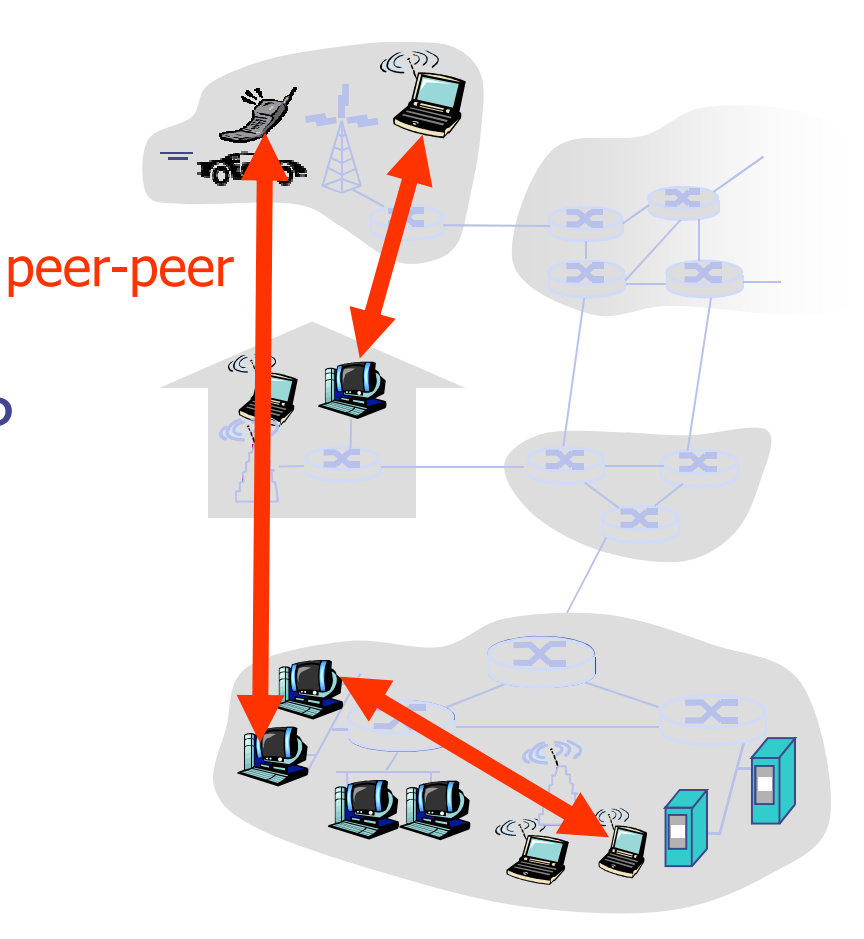

# Hybrid of client-server and P2P

**Skype** 

- n. **voice-over-IP P2P application**
- **E** centralized server to find ad **Exerche retailized server to find address of remote party**
- $\blacksquare$  client-client connection direct (not through serve client-client connection direct (not through server)

Instant messaging

- $\blacksquare$  chatting bet chatting between two users is P2P
- **Example: Contralized service: client presend Exercise Centralized service: client presence** detection/location
	- user registers its IP address with central server when it comes online
	- user contacts central server for buddy IP addresses

### Processes communicating

- Process: program running within a host.
- within same host, two processes communicate using inter-process communication (defined by OS).
- • processes in different hosts communicate by exchanging messages

Client process: process that initiates communicationServer process: process that waits to be contacted

Note: applications with P2P architectures also have client processes & server processes

### Addressing processes

- ◆ to receive messages, process must have identifier
- ◆ host device has unique 32bit IP address
	- **Exercise: use** ipconfig (Mac & Linux) from command prompt to get your IP address
- Q: does IP address of host on which process runs suffice for identifying the process?
- <u>A:</u> No, *many* Exercise: use ipconfig<br>
(Windows) or ifconfig<br>
(Windows) or ifconfig can be running on same
	- Identifierincludes both IP address and port numbers associated with process on host.

Example port numbers:

- HTTP server: 80
- Mail server: 25

### **Sockets**

- ◆ process sends/receives messages to/from its socket
- ◆ socket analogous to door
	- **Sending process shoves** message out door
	- I. sending process relies on transport infrastructure on other side of door which brings message to socket at receiving process
- API: (1) choice of transport protocol; (2) ability to fix a few parameters

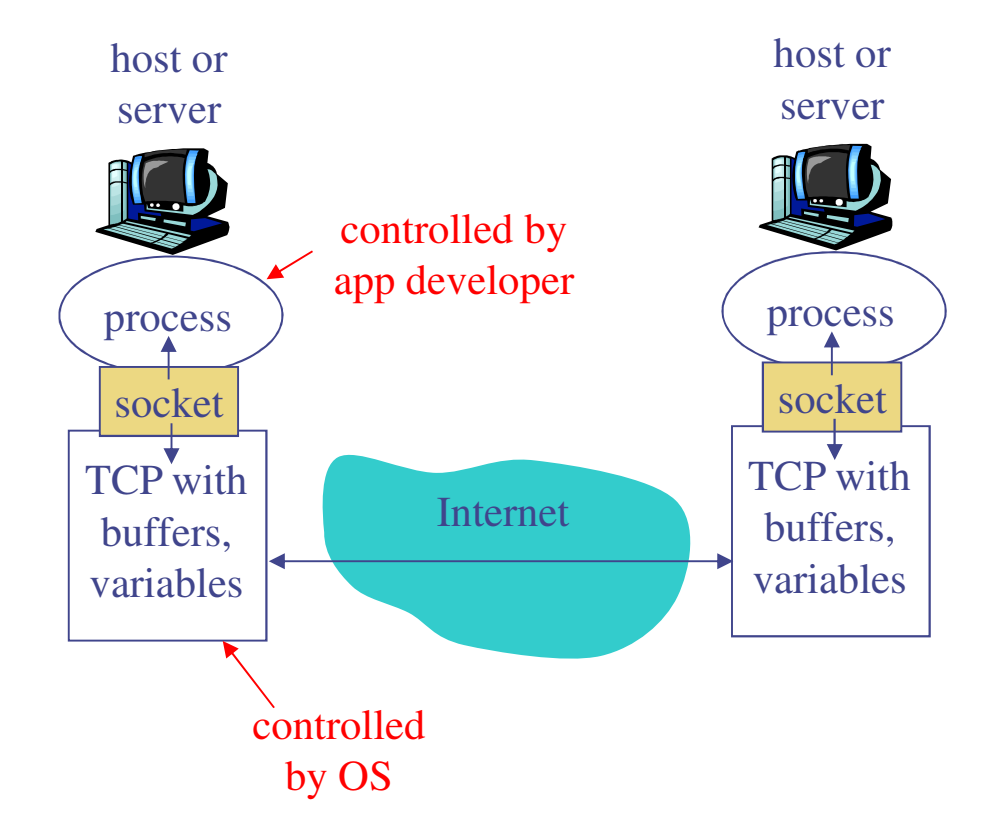

# App-layer protocol defines

- **◆ Types of messages** exchanged,
	- e.g., request, response
- ◆ Message syntax:
	- **Nome System MESSAGES 8 2014** what helds in messages **a** e.g., HTTP, SMTP, how fields are delineated
- **◆ Message semantics** 
	- **n** meaning of information in fields
- **◆ Rules for when and how** processes send & respond to messages

### Public-domain protocols:

- defined in RFCs
- allows for interoperability
- •**BitTorrent**

Proprietary protocols:

•e.g., Skype, PPLive

### What transport service does an app need?

### Data loss

- • some apps (e.g., audio) can tolerate some loss
- other apps (e.g., file transfer, telnet) require 100% reliable data transfer

• some apps (e.g., Internet telephony, interactive games) require low delay to be "effective"

### **Throughput**

- • some apps (e.g., multimedia) require minimum amount of throughput to be "effective"
- $\bullet$ Too the chaps data transic and the apps ("elastic apps")<br>make use of whatever<br>throughout they get make use of whatever throughput they get **Security** 
	- •Encryption, data integrity,

…

### Transport service requirements of common apps

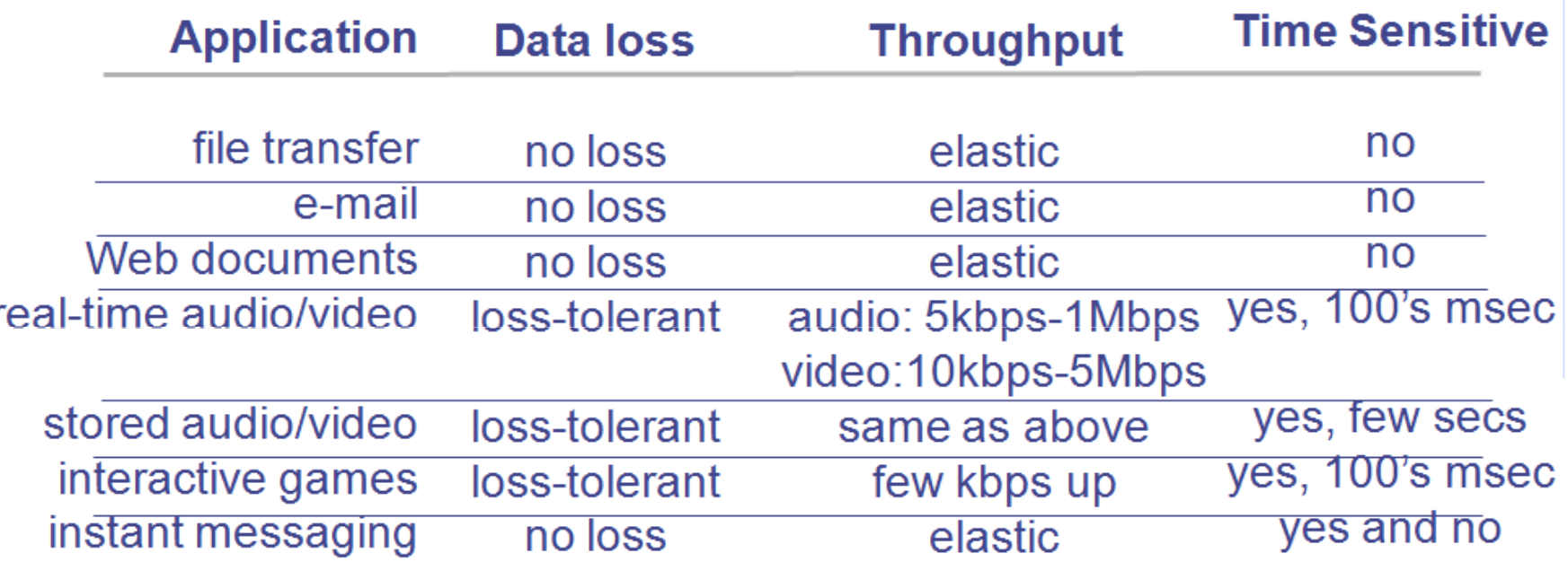

### Internet transport protocols services

### TCP service:

- •connection-oriented: setup required between client and server processes
- •reliable transport between sending and receiving process
- •flow control: sender won't overwhelm receiver
- •congestion control: throttle sender when network overloaded
- $\bullet$ does not provide: timing, minimum throughput guarantees, security

### UDP service:

- • unreliable data transfer between sending and receiving process
- • does not provide: connection setup, reliability, flow control, congestion control, timing, throughput guarantee, or security
- Q: why bother? Why is there a UDP?

### Internet apps: application, transport protocols

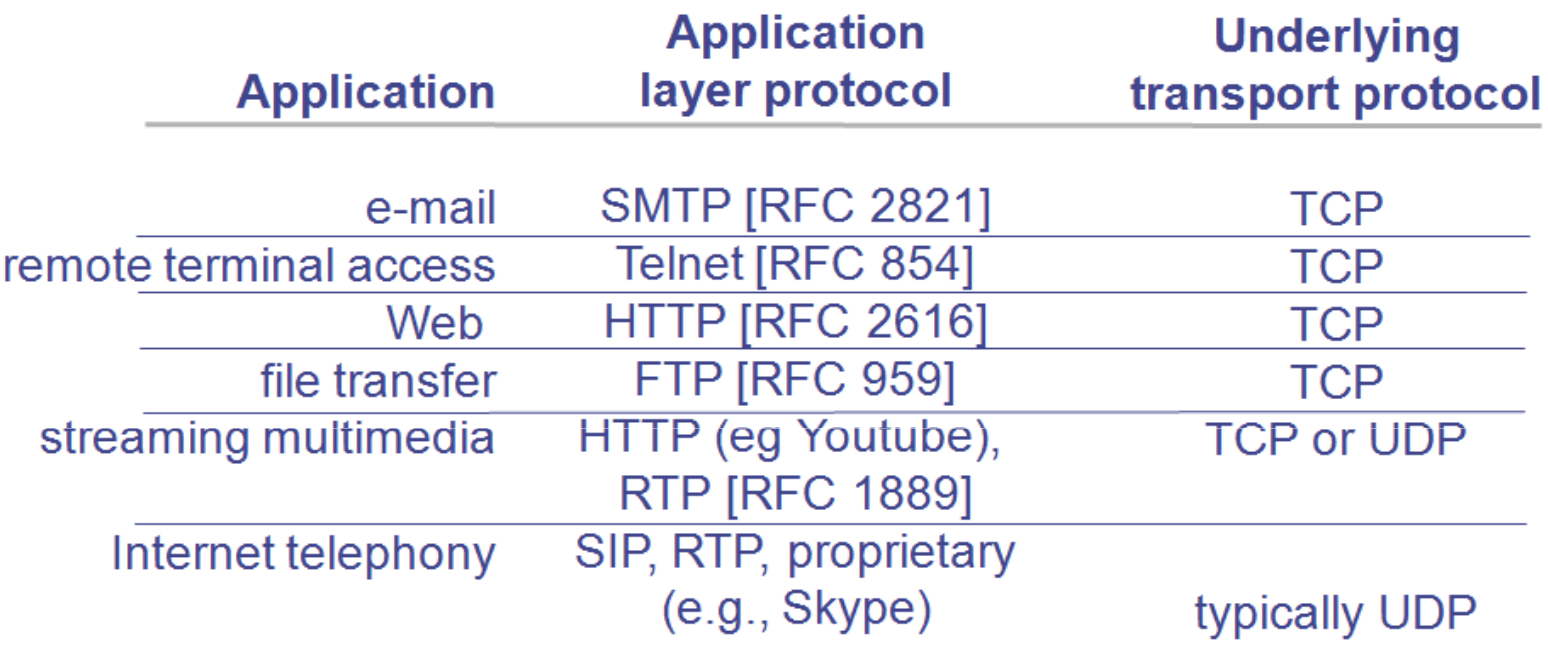

# Services and applications design

### ports

• 65536 ports (16 bits) :

**from 0 to 1023 :** («**Well Known Ports**»).

- **21 :** FTP
- **22 :** SSH
- **23 :** Telnet
- **25 :** SMTP
- **53 :** Domain Name System
- **68 :** DHCP
- **80 :** HTTP
- **110 :** POP3

•

…

# FTP (File Transfer Protocol)

• Retrieve stored files by Net users

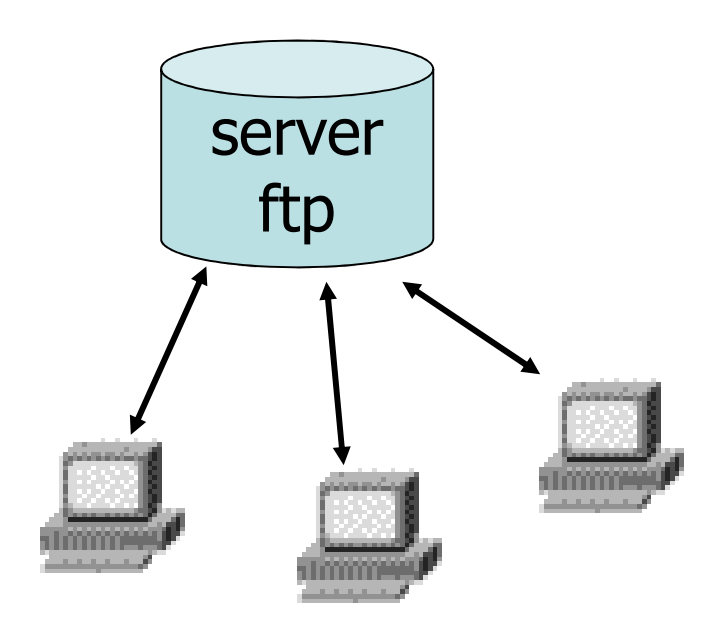

# **Commands**

- get, mget
- put, mput
- lcd, cd
- bin, ascii
- quit, bye
- ls
- help
- •…

# Functionality model

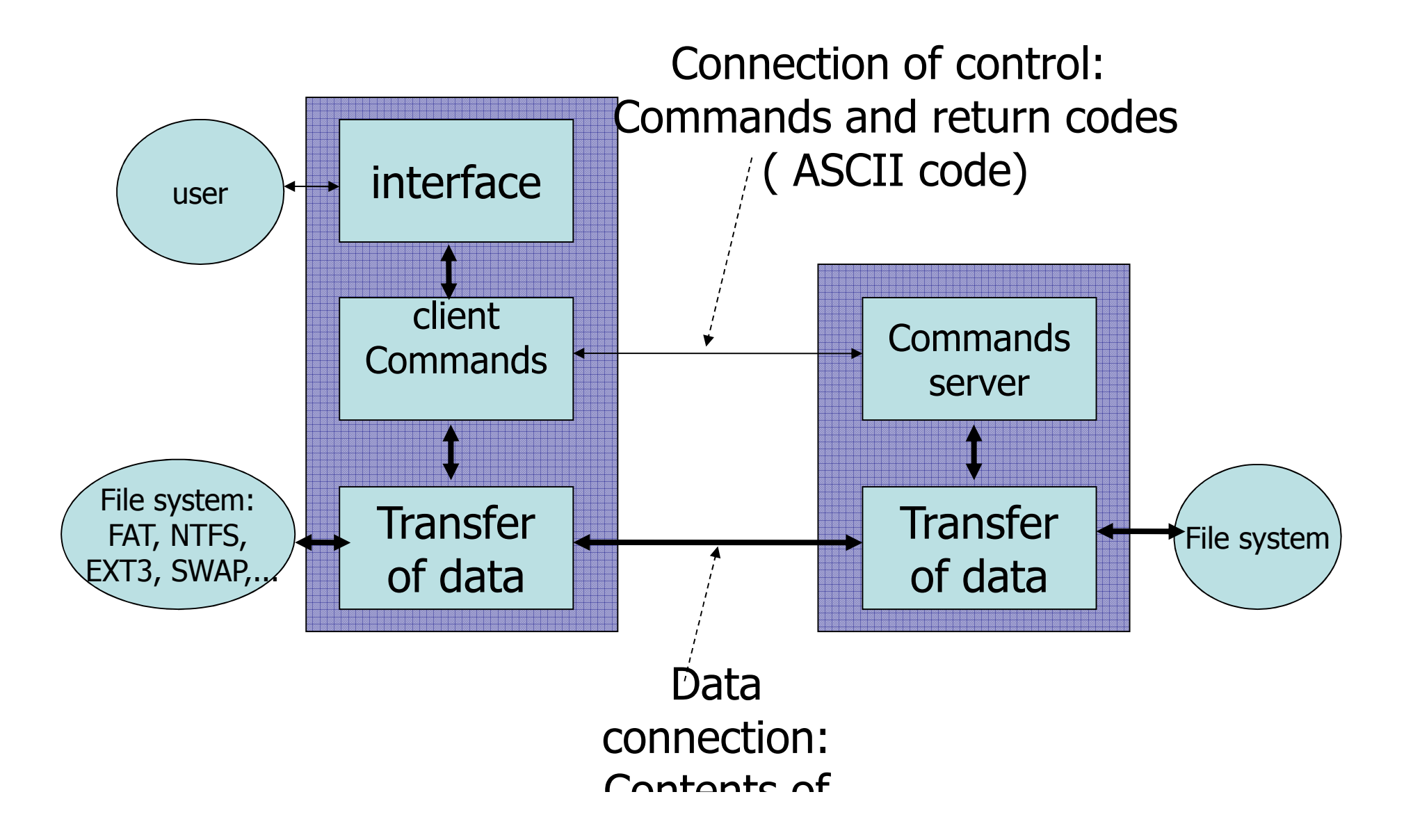

# Functionality model

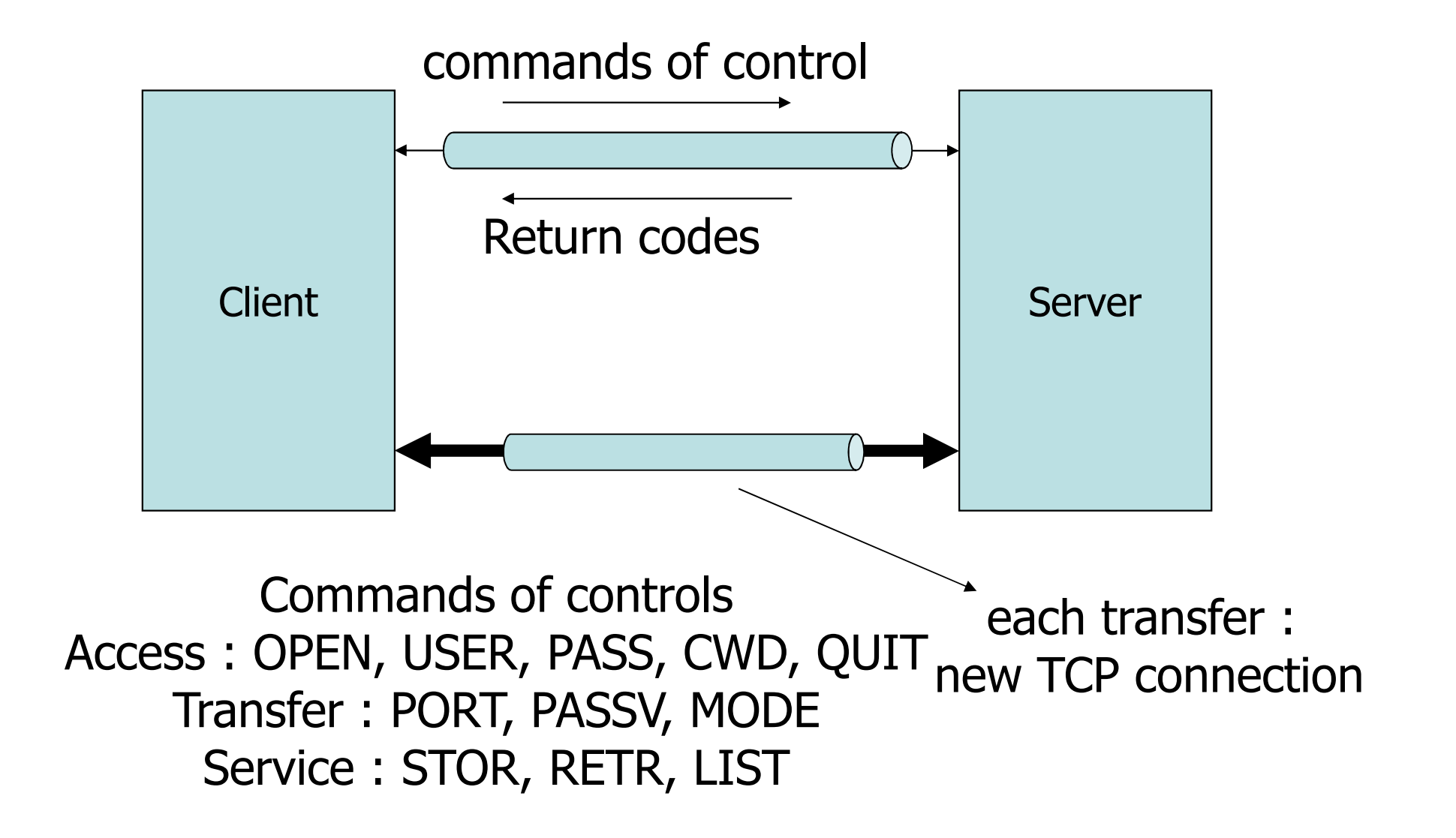

#### adandoush@Ubuntu-server:~\$ ftp ftp> helpCommands may be abbreviated. Commands are:

! debug mdir qc send \$ dir mget sendport siteaccount disconnect mkdir put size append exit mls pwd statusascii form mode quit struct<br>boll set modtime quete system bell get modtime quote systemsunique binary glob mput recv sunique bye hash newer reget tenex tick case help nmap rstatus cd idle nlist rhelp tracerename cdup image ntrans rename typechmod lcd open reset userclose ls prompt restart umask cr macdef passive rmdir verbose delete mdelete proxy runique ? ftp>

User Interface (shell)

ftp >open server\_name

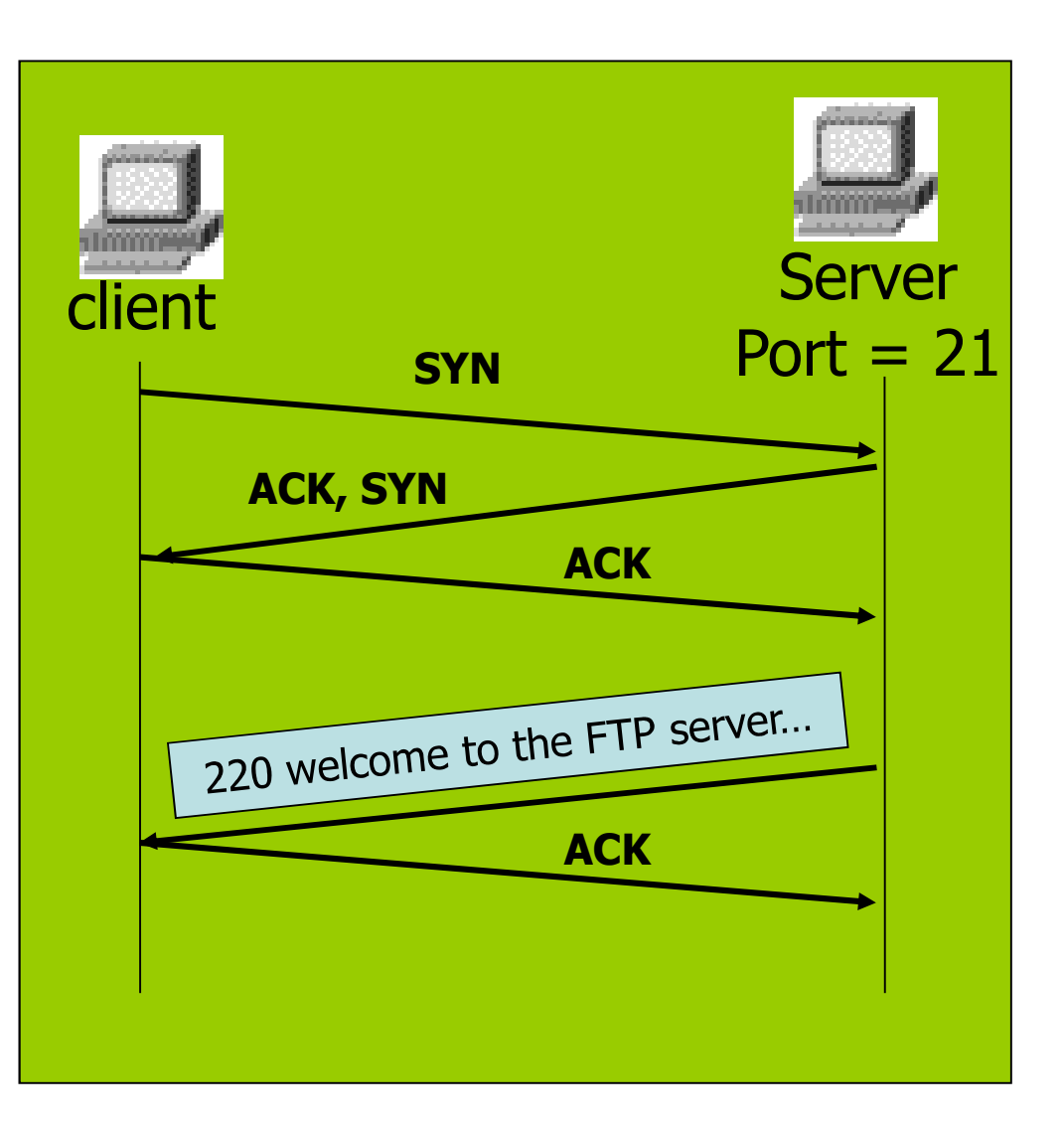

#### User Interface

ftp >open servername welcome to theFTP server…>user jc1234

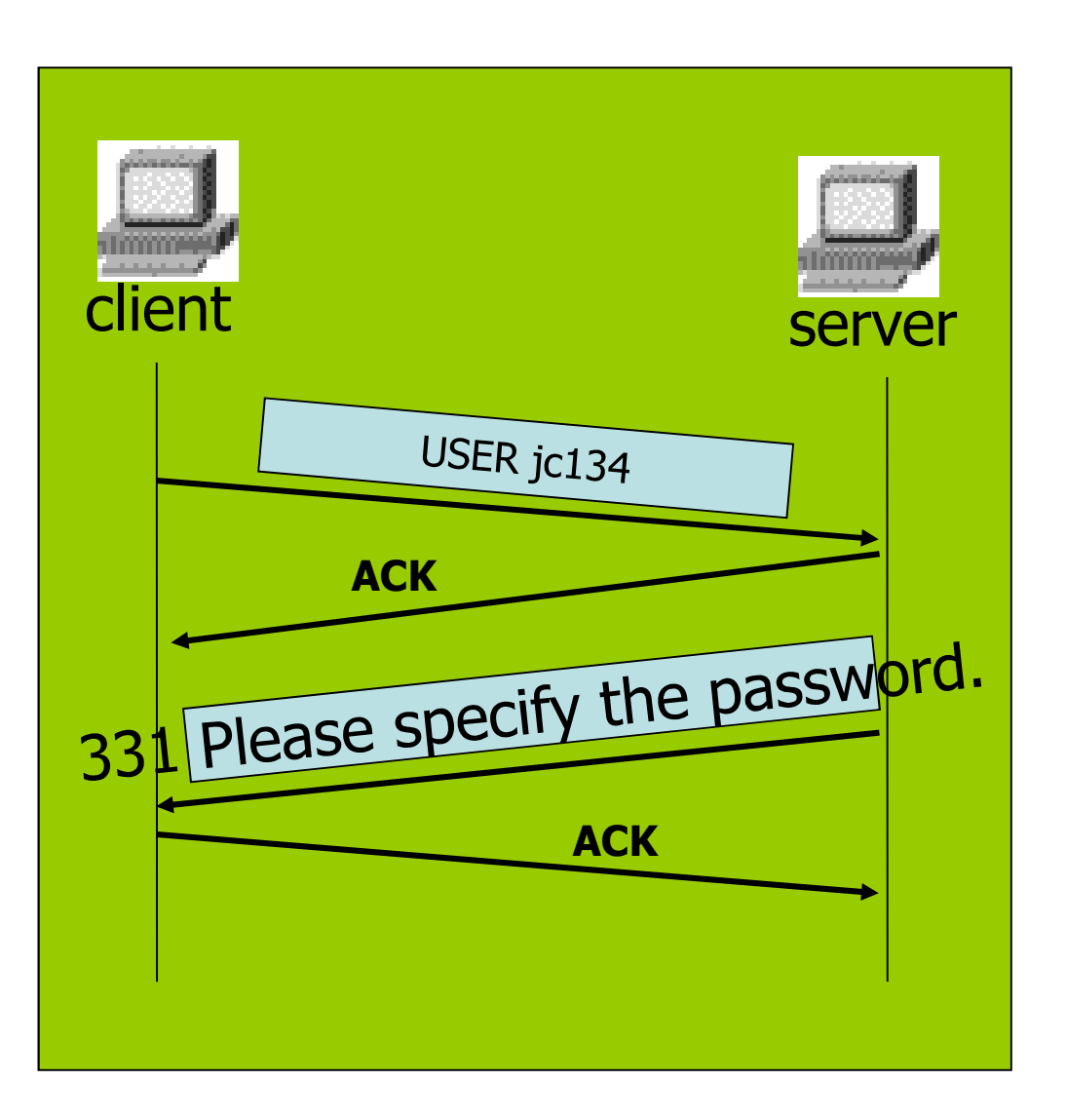

### User Interface

ftp

>open servernamewelcome to theFTP server… >user jc1234 Password: adsre24Login successful.>

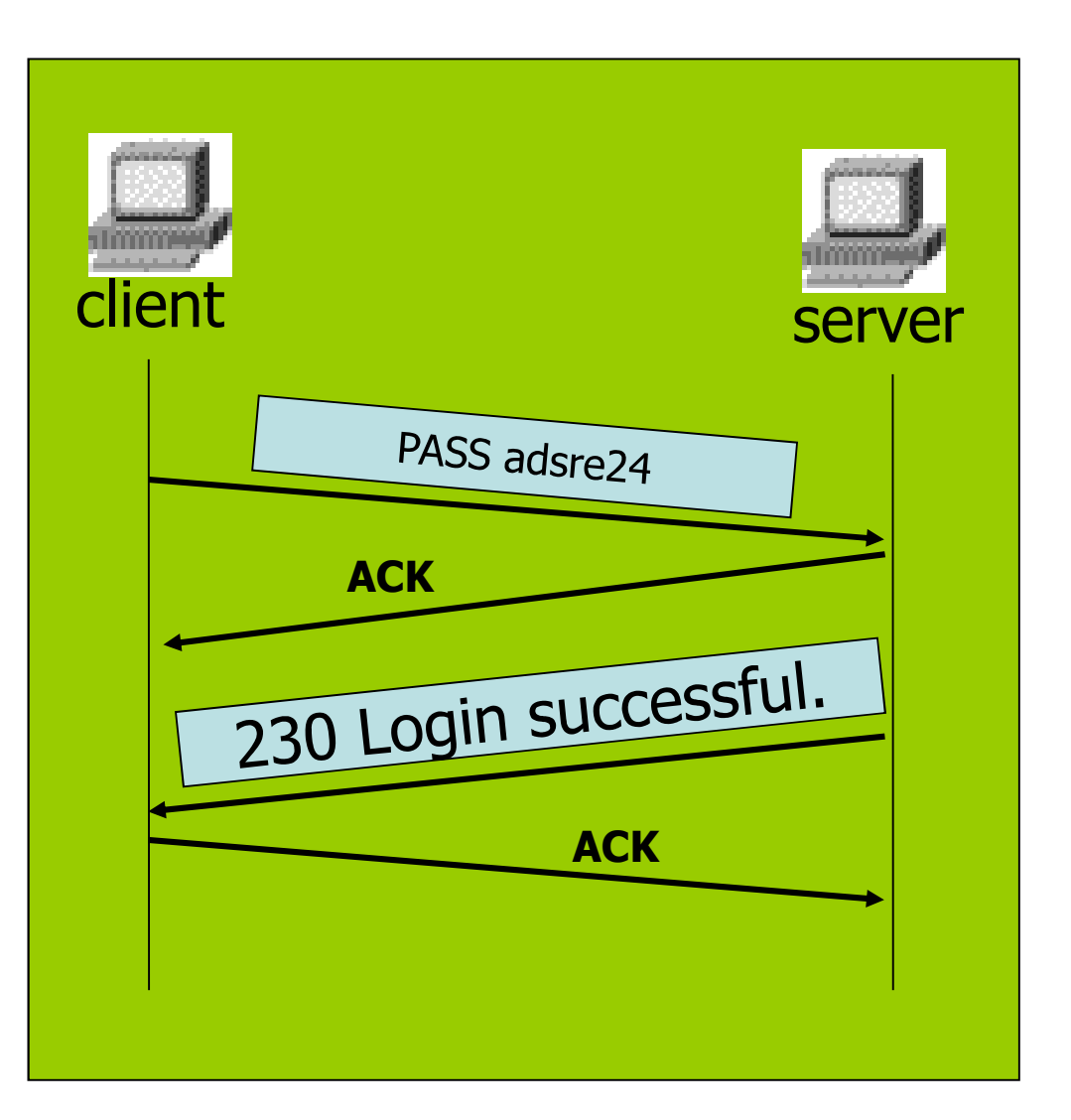

User Interface

ftp

>open servernamewelcome to theFTP server… >user jc1234 Password: adsre24Login successful.>ls

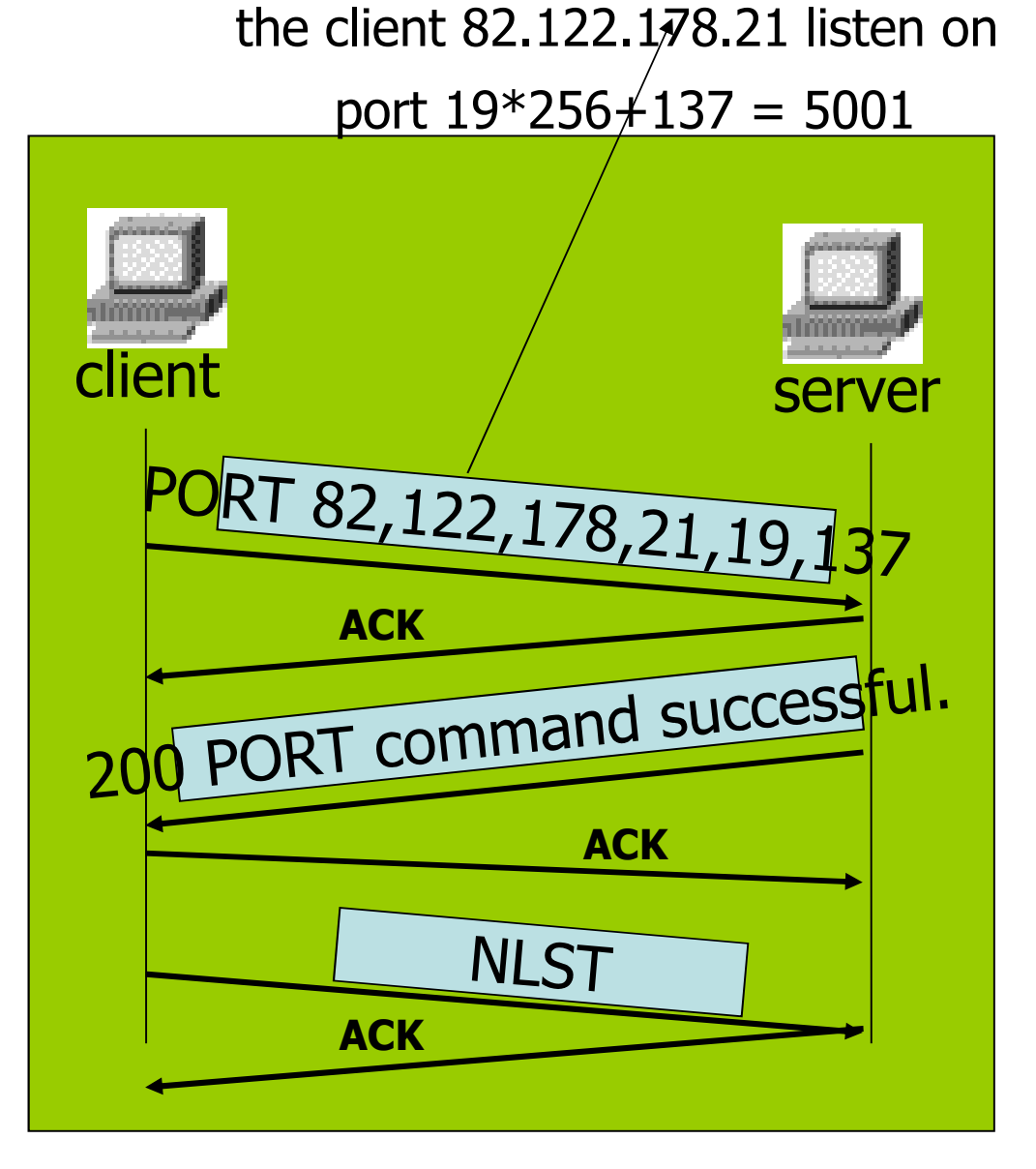

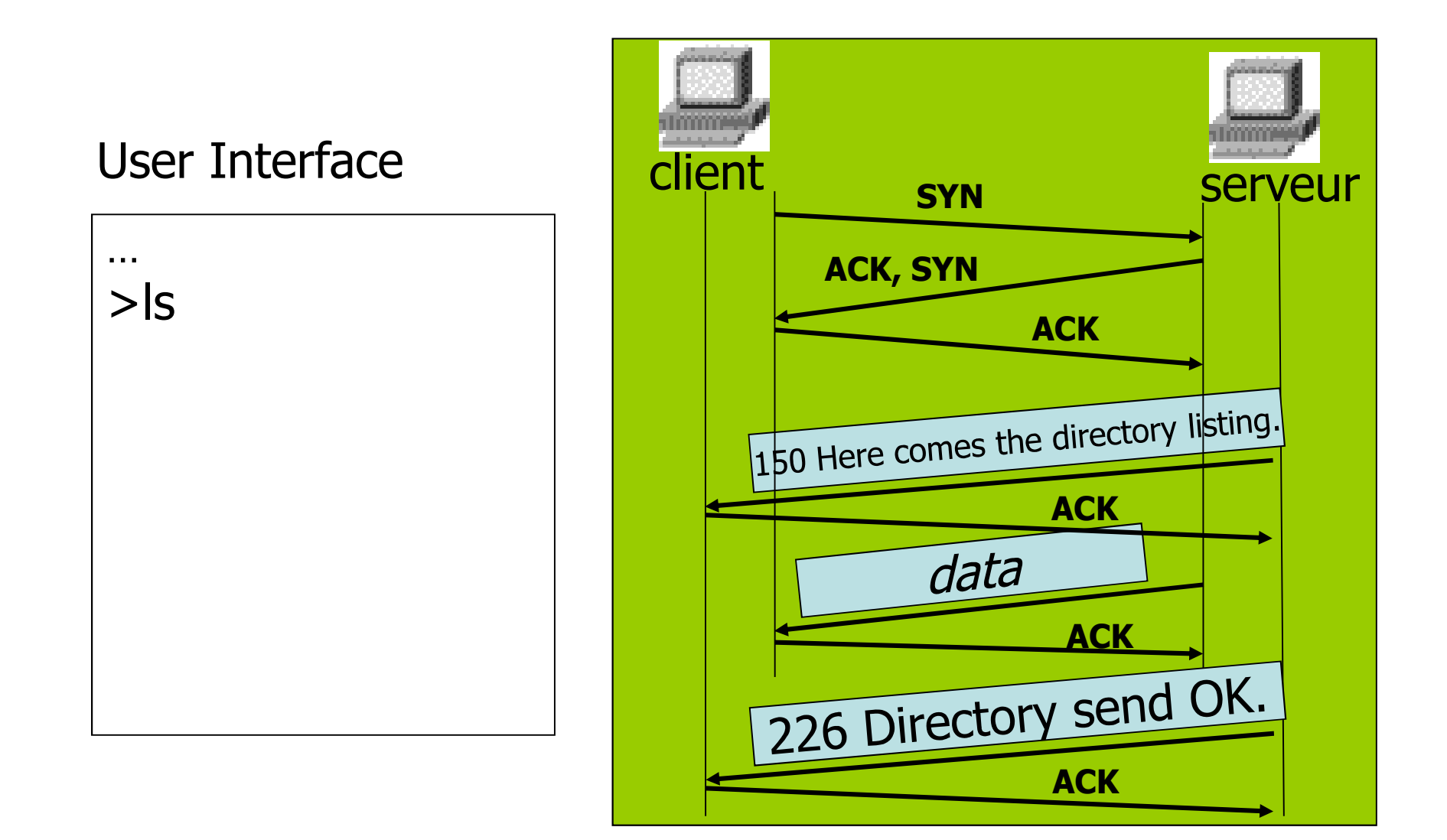

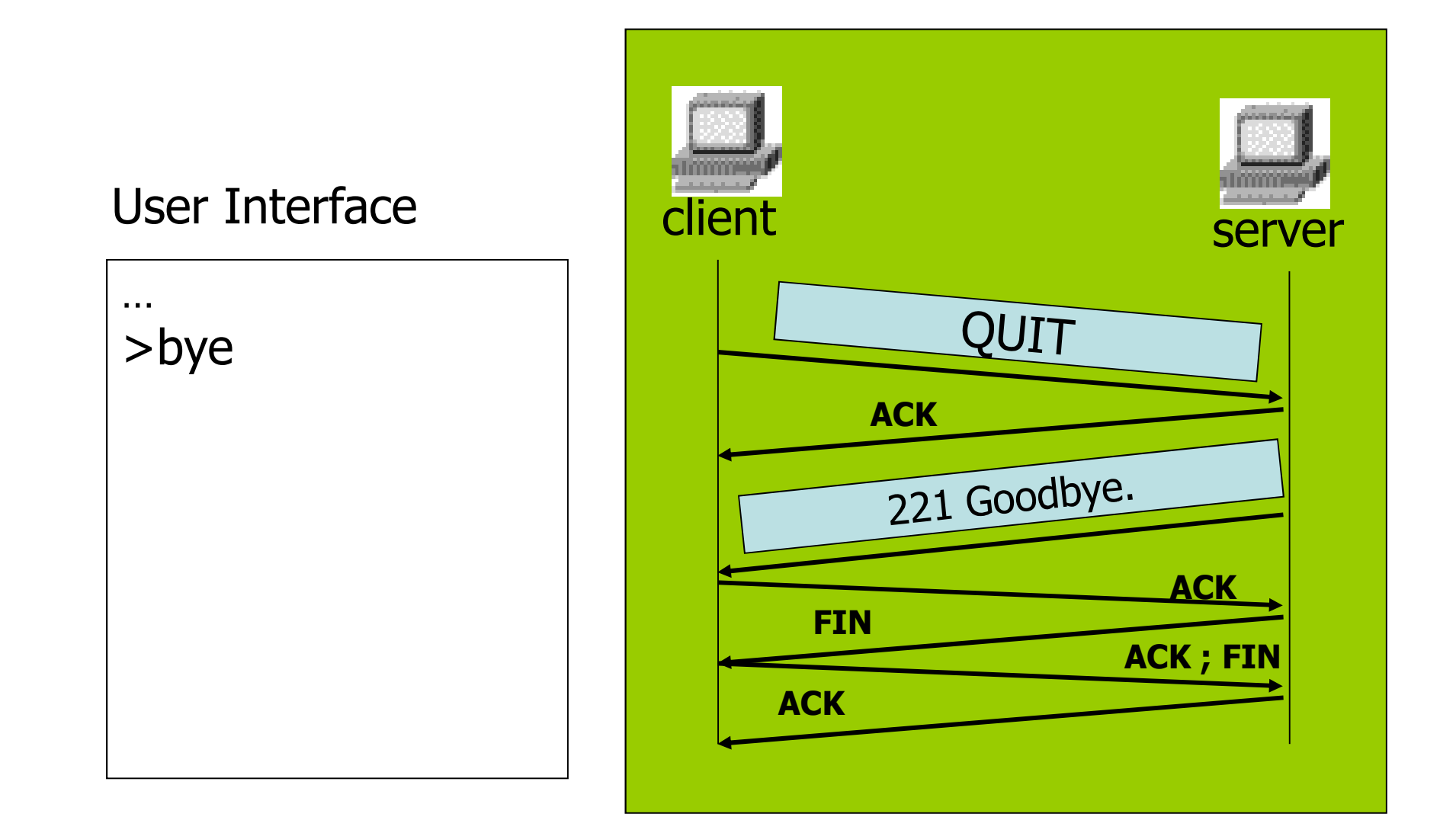

# HTTP (HyperText Transfer Protocol)

- Standard communication protocol for the Web
- Port 80
- Two version:
	- –http 1.0
	- –http 1.1
- References :
	- –HTTP 1.0 : http://www.faqs.org/rfcs/rfc1945.html
	- –HTTP 1.1 : http://www.faqs.org/rfcs/rfc2616.html

### Functionality Model

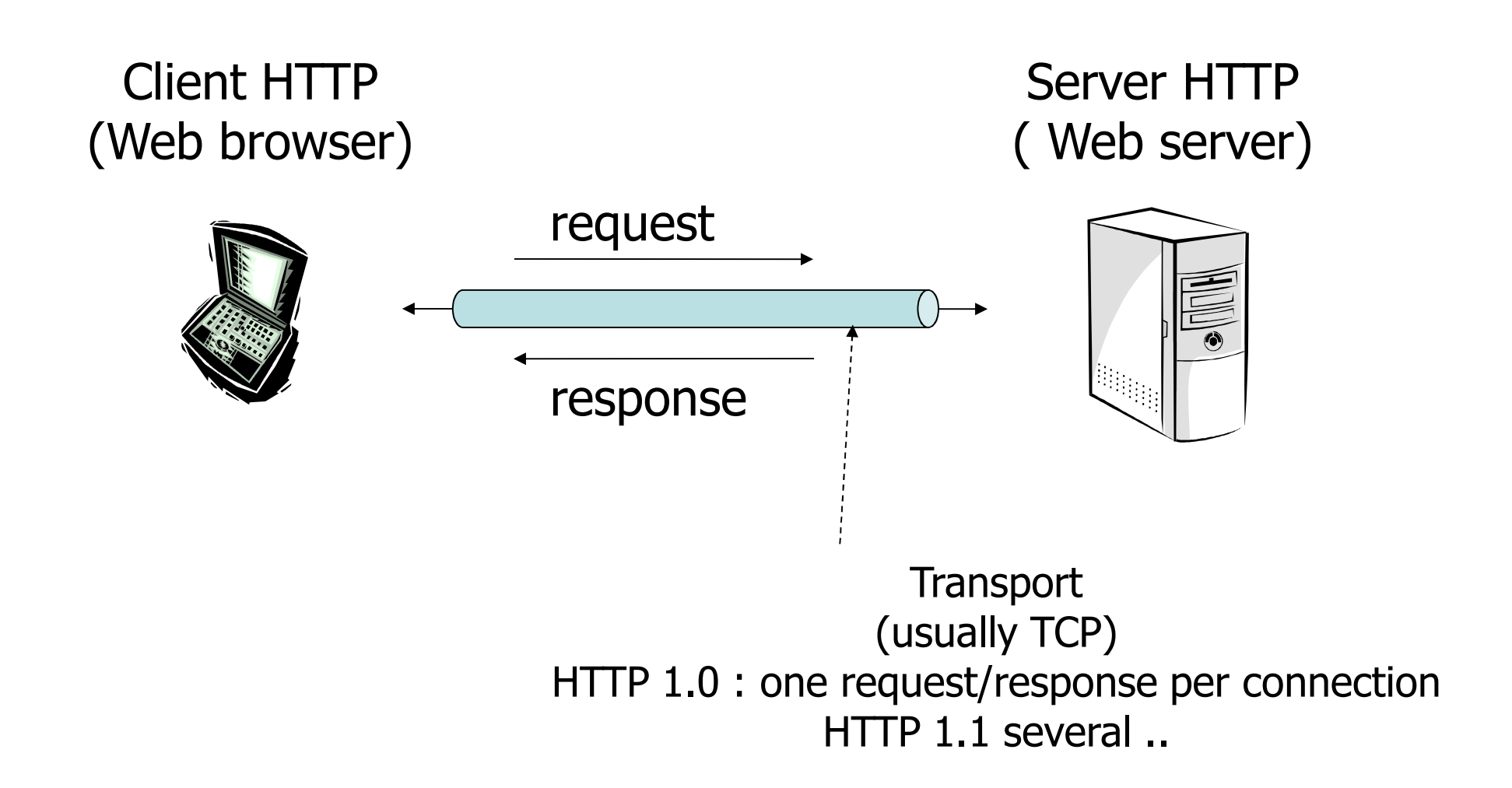

### HTTP Request

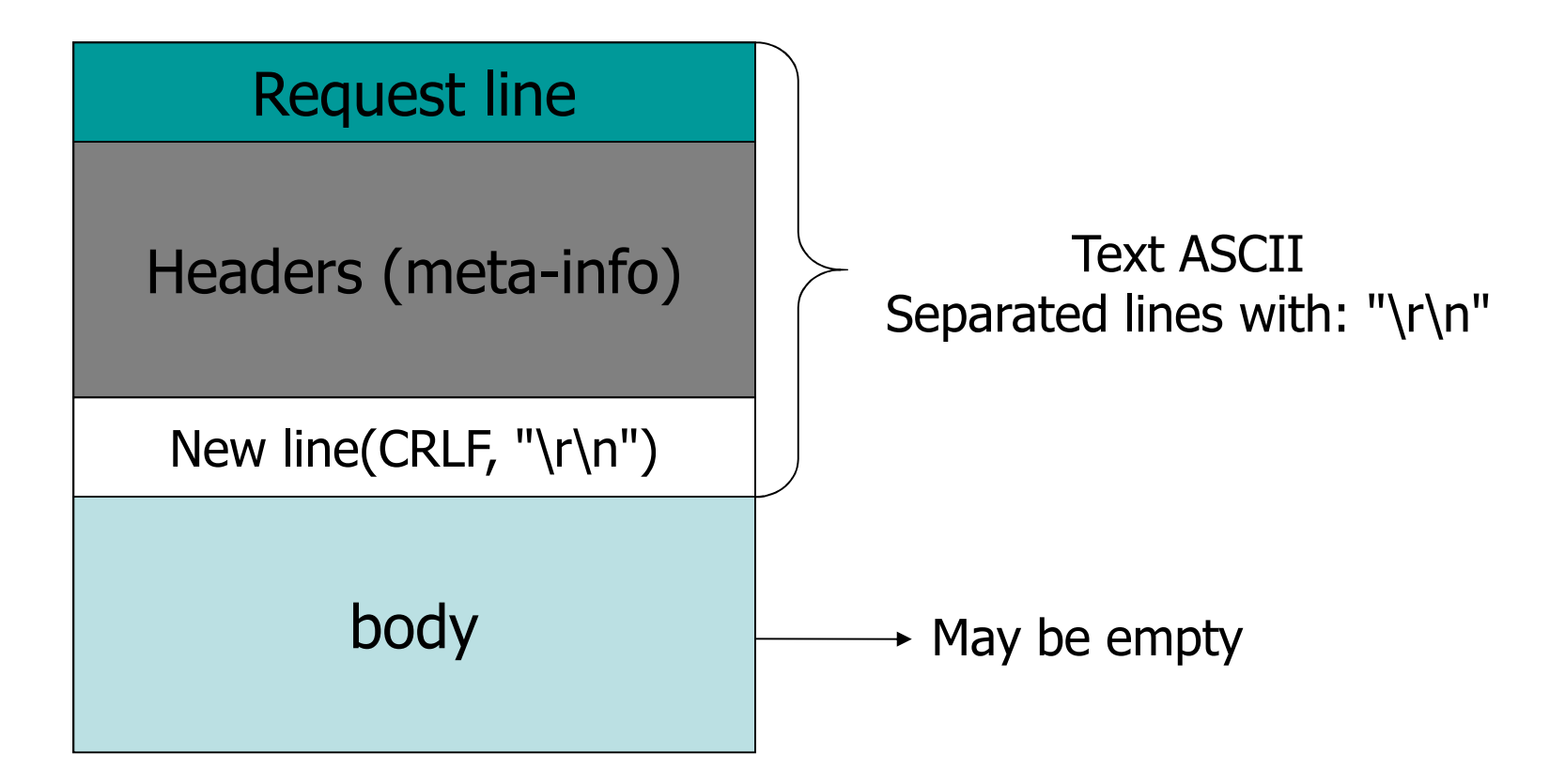

# HTTP request – general format

- The request message consists of the following:
- Request line, such as
	- GET /images/logo.png HTTP/1.1, which requests a resource called /images/logo.png from server
- Headers, such as Accept-Language: en
- An empty line
- An optional message body
- HTTP defines nine methods

# **Request methods**

- • **GET** Requests a representation of the specified resource
- **HEAD** Asks for the response identical to the one that would correspond to a GET request, but without the response body "meta-information"
- **POST** Submits data to be processed (e.g., from an HTML form) to the identified resource. The data is included in the body of the request.
- **CONNECT** Converts the request connection to a transparent TCP/IP tunnel, usually to facilitate SSL encrypted communication (HTTPS) through an unencrypted HTTP proxy
- **PUT, DELETE, TRACE, OPTIONS, PATCH**
## **Status codes**

- In HTTP/1.0 and since, the first line of the HTTP response is called the *status line*
- includes a numeric *status code* (such as "404") and a textual *reason phrase* (such as "Not<br>— Found").
- The way the user agent handles the response primarily depends on the code and secondarily on the response headers
- Ex:
	- –426 Upgrade Required
	- –200 OK

## HTTP request- example

#### **GET /index.htm HTTP/1.1**

Accept: image/gif, image/x-xbitmap, image/jpeg, image/pjpeg, application/x-shockwave-flash, application/vnd.ms-excel, application/vnd.ms-powerpoint, application/msword, \*/\*

Accept-Language: fr

Accept-Encoding: gzip

User-Agent: Mozilla/4.0(compatible; MSIE 6.0; Windows NT 5.1; SV1; .NET CLR 1.1.4322; .NET CLR 1.0.3705)

Host: www.reuters.com

Connection: Keep-Alive

## HTTP Response

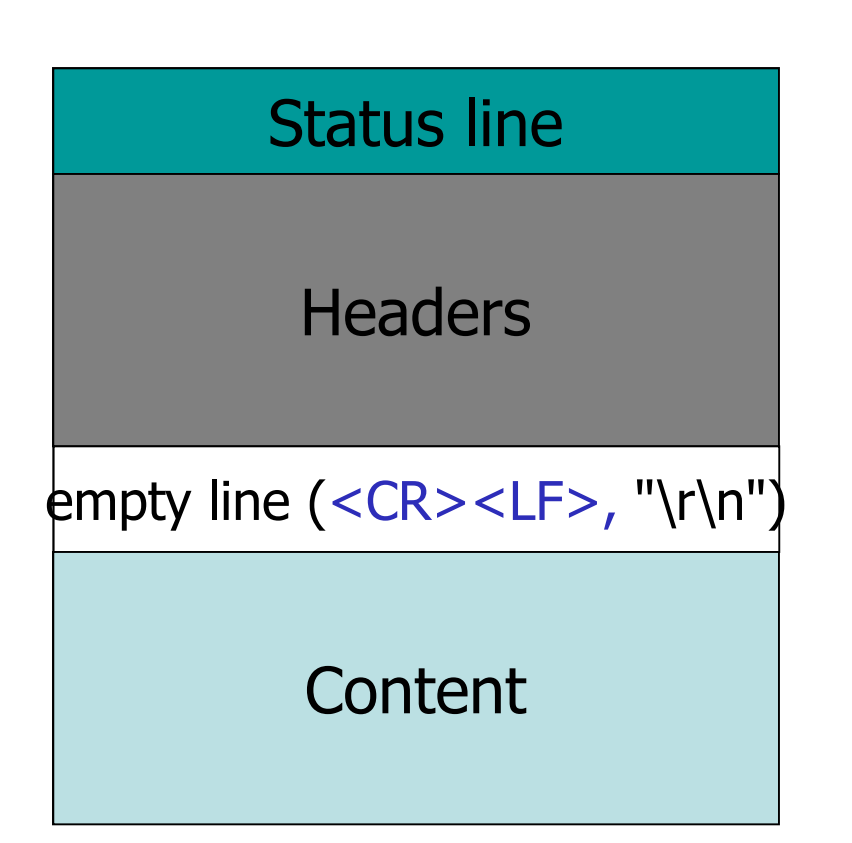

### HTTP Response - example

HTTP/1.1 200 OK Date: Mon, 23 May 2005 22:38:34 GMT Server: Apache/1.3.3.7 (Unix) (Red-Hat/Linux) Last-Modified: Wed, 08 Jan 2003 23:11:55 GMT Etag: "3f80f-1b6-3e1cb03b" Accept-Ranges: bytesContent-Length: 438Connection: close Content-Type: text/html; charset=UTF-8 …

**ETag** header is to determine if a cached version of the requested resource is identical to the current version on the server**Content-Typ**e specifies the Internet media type of the data conveyed by the http message, while **Content-Length** indicates its length in bytes

**Connection:** close, means that the web server will close the TCP connection immediately after the transfer of this response.

## HTTP Proxy

- • Functionalities :
	- – facilitate communication when clients without a globally routable address that are located in private networks.
	- – Cache most visited pages to improve responsetime
	- –– Filters

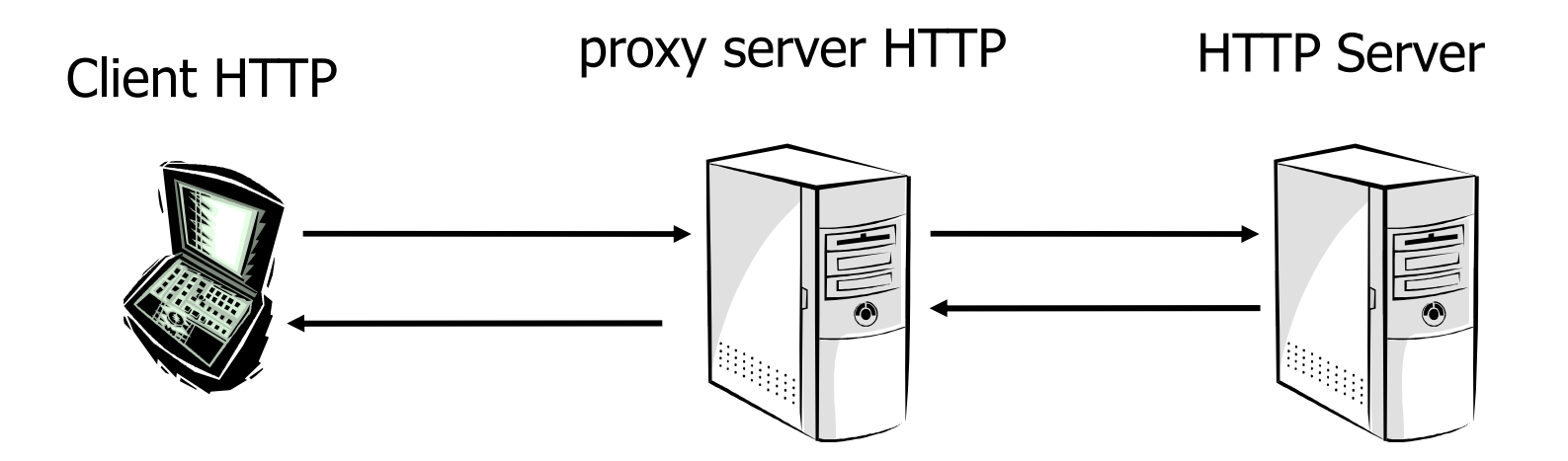

A http://localhost/phpproxy/index.php?retry=aHR0cDc Q - 図 d X | ● PHProxy

View Favorites Tools Help

#### PHProxy

Error: 0: php\_network\_getaddresses: getaddrinfo failed: No such host is known. (URL:

 $\boldsymbol{\times}$ 

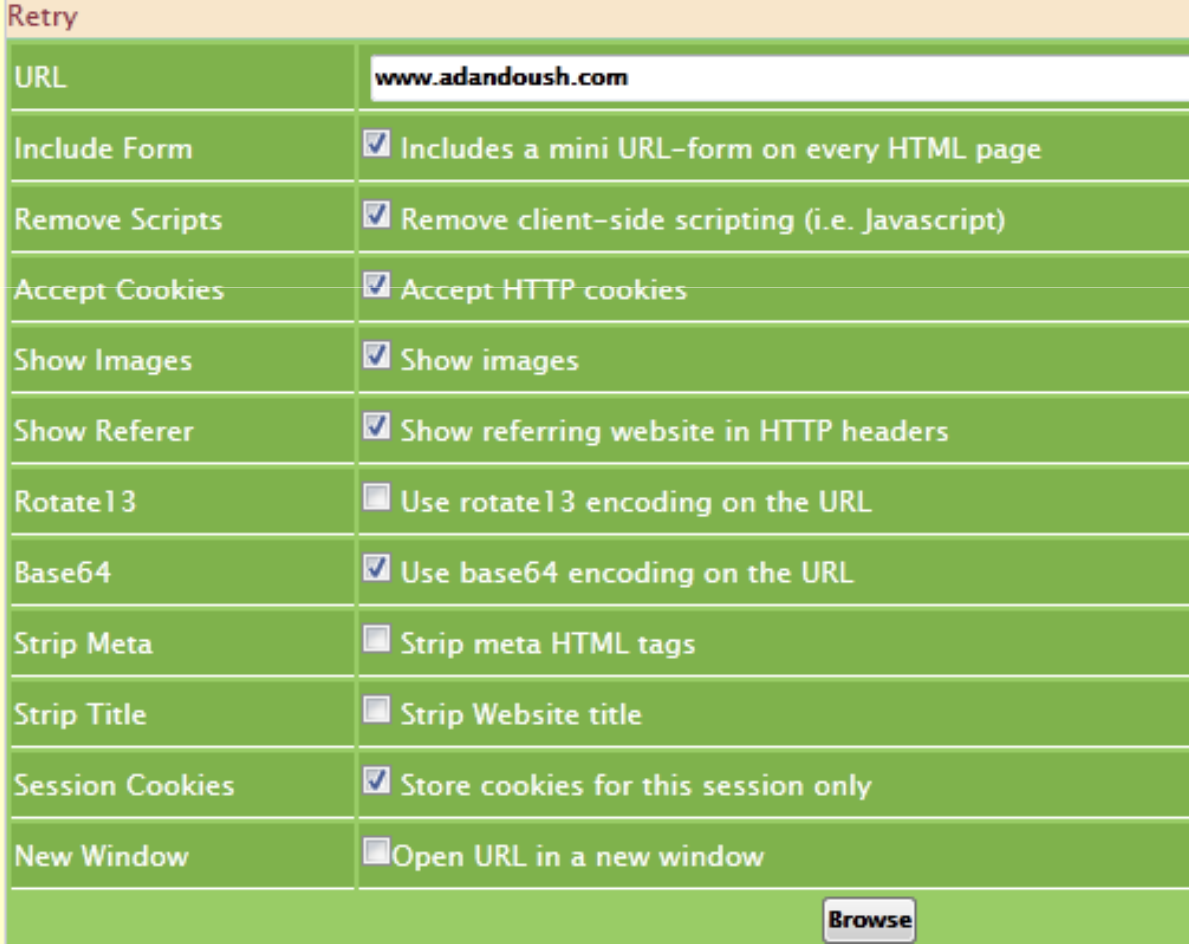

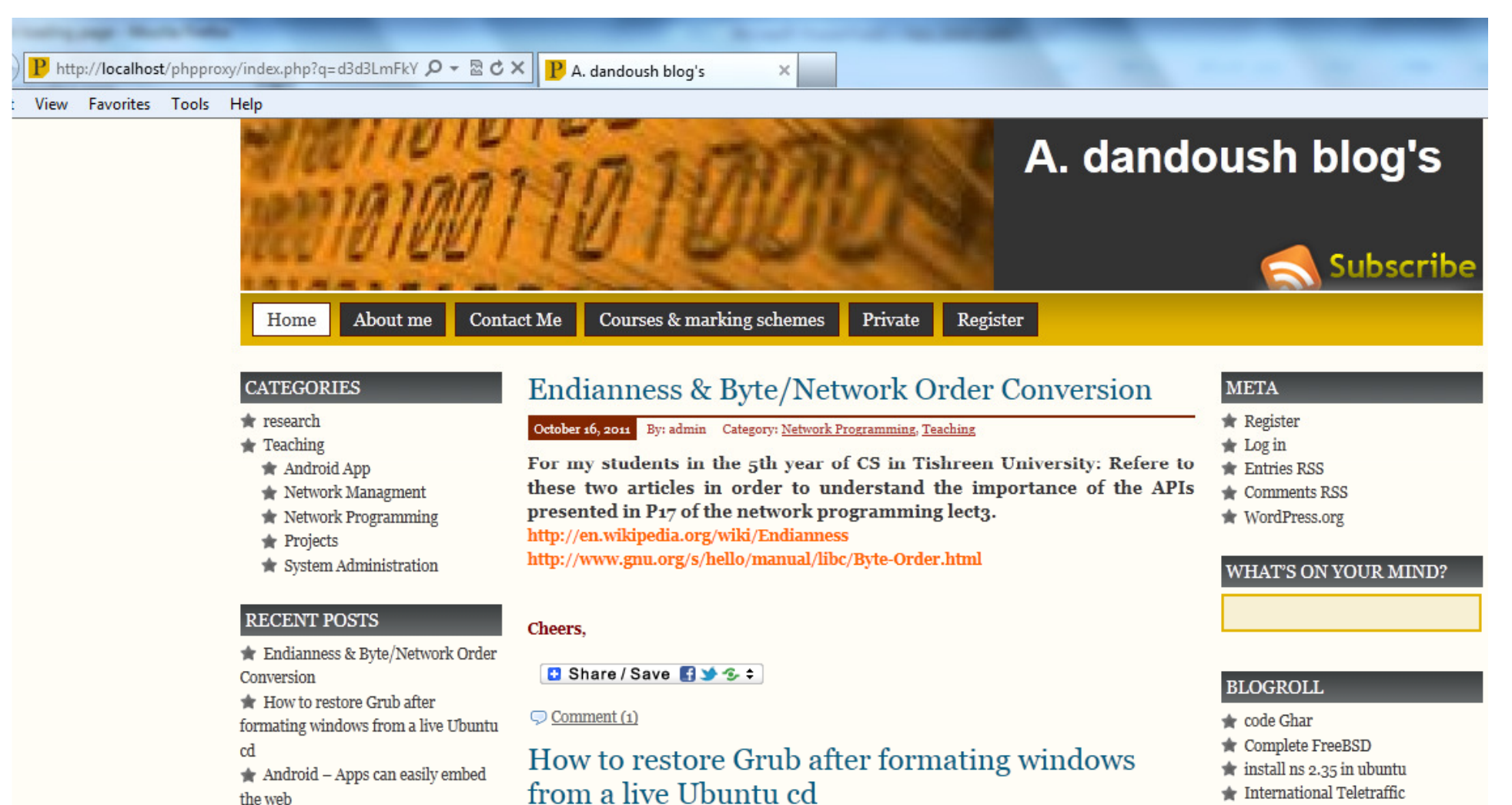

**Contract** 

**COLLANS** 

Conference ITCos

**Proxy Caching Algorithms**

## Web Caching Benefits

# **Web Caching**

web caching provides an efficient remedy to the latency problem and network traffic by bringingdocuments closer to clients.

There are many benefit of proxy caching. It reduces network traffic, average latency of fetching Web documents, and the load on busy Web servers.

## Web Caching Location

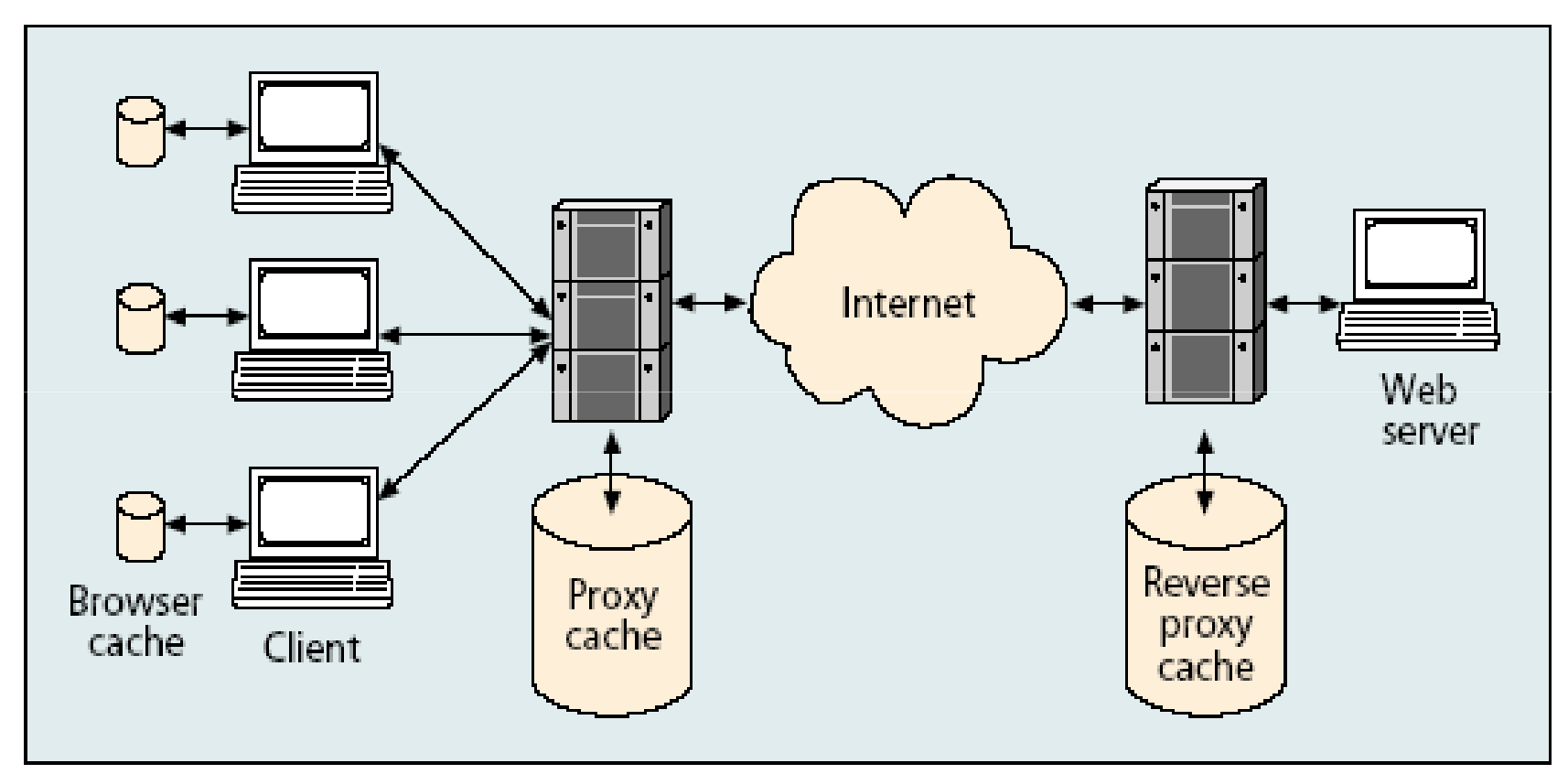

 $\blacksquare$  FIGURE 1. Possible locations for deploying WWW caching.

### **Web Caching Replacement Algorithm**

- effective use of caching, an informative decision has to be made to evict document from the cache in case of cache saturation.
- key to the effectiveness of proxy caches that can yield high hit ratio.
- differ to page replacement. Why?

## **Characteristic**

- •Web caching is variable-size caching
- • The cost of retrieving missed Web documents from their original servers depends on many factors.
- • Web documents are frequently updated
- •Zipf-like popularity of web documents

## Key Parameters

There are four key parameters that most proxy replacement policies considering in design

- 1. Frequency Information
- 2. Recency Information
- 3. Document size
- 4. Network cost

- Simple Mail Transfer Protocol (port 25)
	- deliver email from our Email Client (send)
	- RFC 5321 (2008) includes the extended SMTP (ESMTP) on port 587
- Post Office Protocol v3 (port 110)
	- handle email between Email Server and our Local Email Client (like Outlook or Eudora)
	- authenticate our credentials on the server and download emails
		- Internet Message Access Protocol (IMAP) instead
- Very simple and general example shown in the next figure:

John@JohnDomain.com to Betty@BettyDomain.com

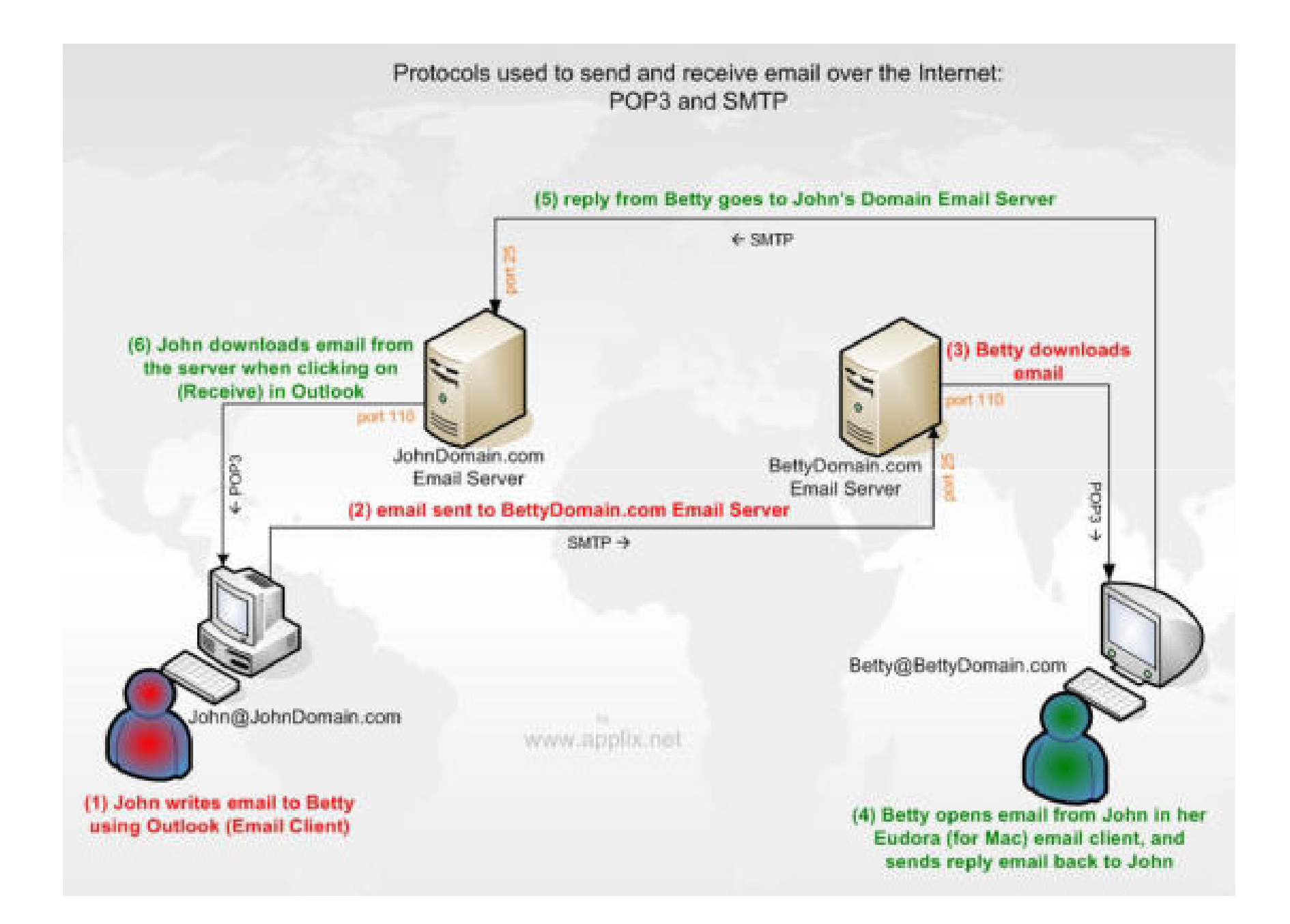

- In details:
- John's e-mail ID is John and he has account on JohnDomain.com
- John wats to send email using e-mail client like Outlook Express to Betty who has account on BettyDomain.com and who uses
- mail server config for John is: mail.JohnDomain.com
- When John compose a message and press the Send button, here's what happens:

- 1. Outlook Express connects to the SMTP server at mail.JohnDomain.com using port 25.
- 2. Outlook Express has a conversation with the SMTP server, telling the SMTP server the address of the sender and the address of the recipient, as well as the body of the message.
- 3. The SMTP server takes the "to" address (Betty@BettyDomain.com) and breaks it into two parts: the recipient name (Betty) and the domain name (BettyDomain.com).

- If the "to" address had been another user at JohnDomain.com, the SMTP server would simply hand the message to the POP3 server for JohnDomain.com (using a little program called the delivery agent).
- Since the recipient is at another domain, SMTP needs to communicate with that domain.
- 1. The SMTP server has a conversation with a DNS.
- • It says, "Can you give me the IP address of the SMTP server for BettyDomain.com?" The DNS replies with the one or more IP addresses for the SMTP server(s) that BettyDomain operates.

1. The SMTP server at JohnDomain.com connects<br>with the SMTP server at PettyDemain sem using with the SMTP server at BettyDomain.com using<br>nort 25 (through TCP cossion that starts with a port 25 (through TCP session that starts with a greeting by the server using "HELO CMD "). It has the same simple text conversation that John e-mail client had with the SMTP server for JohnDomain, and gives the message to the BettyDomain server. The BettyDomain server recognizes that the domain name for Betty is at BettyDomain, so it hands the message to BettyDomain's POP3 server, which puts the message in Betty's mailbox.

- If, for some reason, the SMTP server at JohnDomain cannot connect with the SMTP server at BettyDomain, then the message goes into a queue. The SMTP server on most machines uses a program called sendmail to do the actual sending, so this queue is called the sendmail queue
- See the next figure

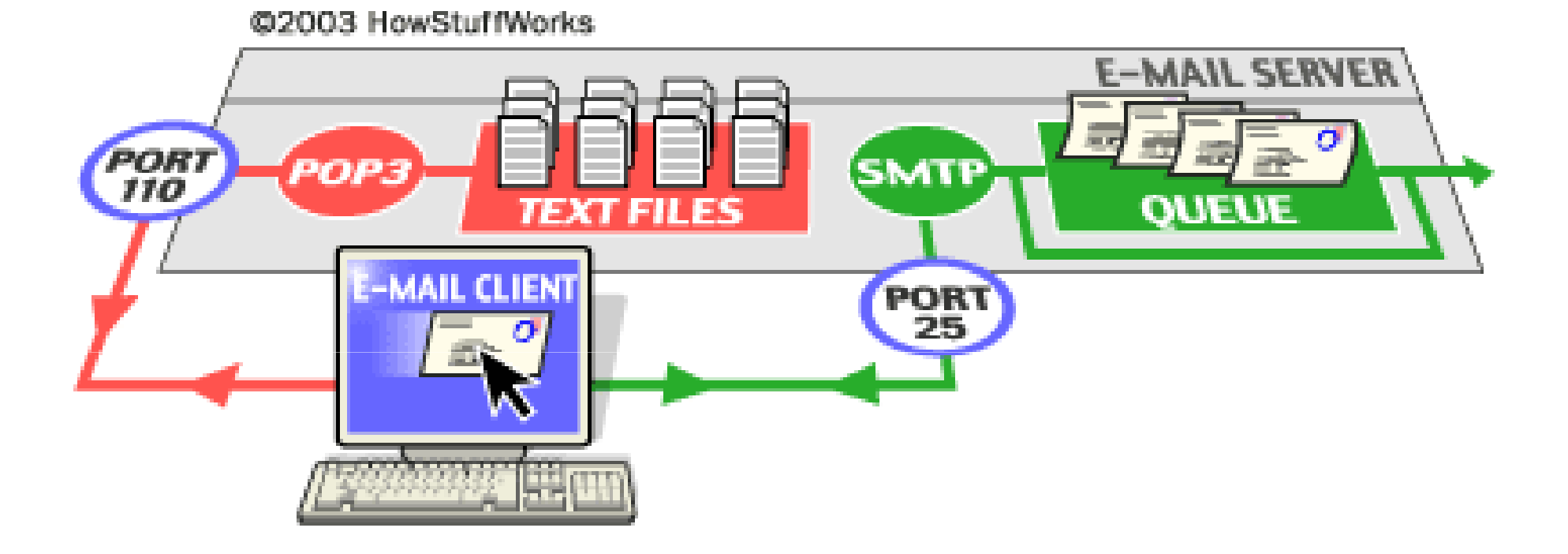

### Electronic Mail

#### Three major components:

- •user agents
- •mail servers
- • simple mail transfer protocol: **SMTP**

#### User Agent

- •"mail reader"
- • composing, editing, reading mail messages
- $\bullet$  e.g., Eudora, Outlook, elm, Mozilla Thunderbird
- $\bullet$  outgoing, incoming messages stored on server

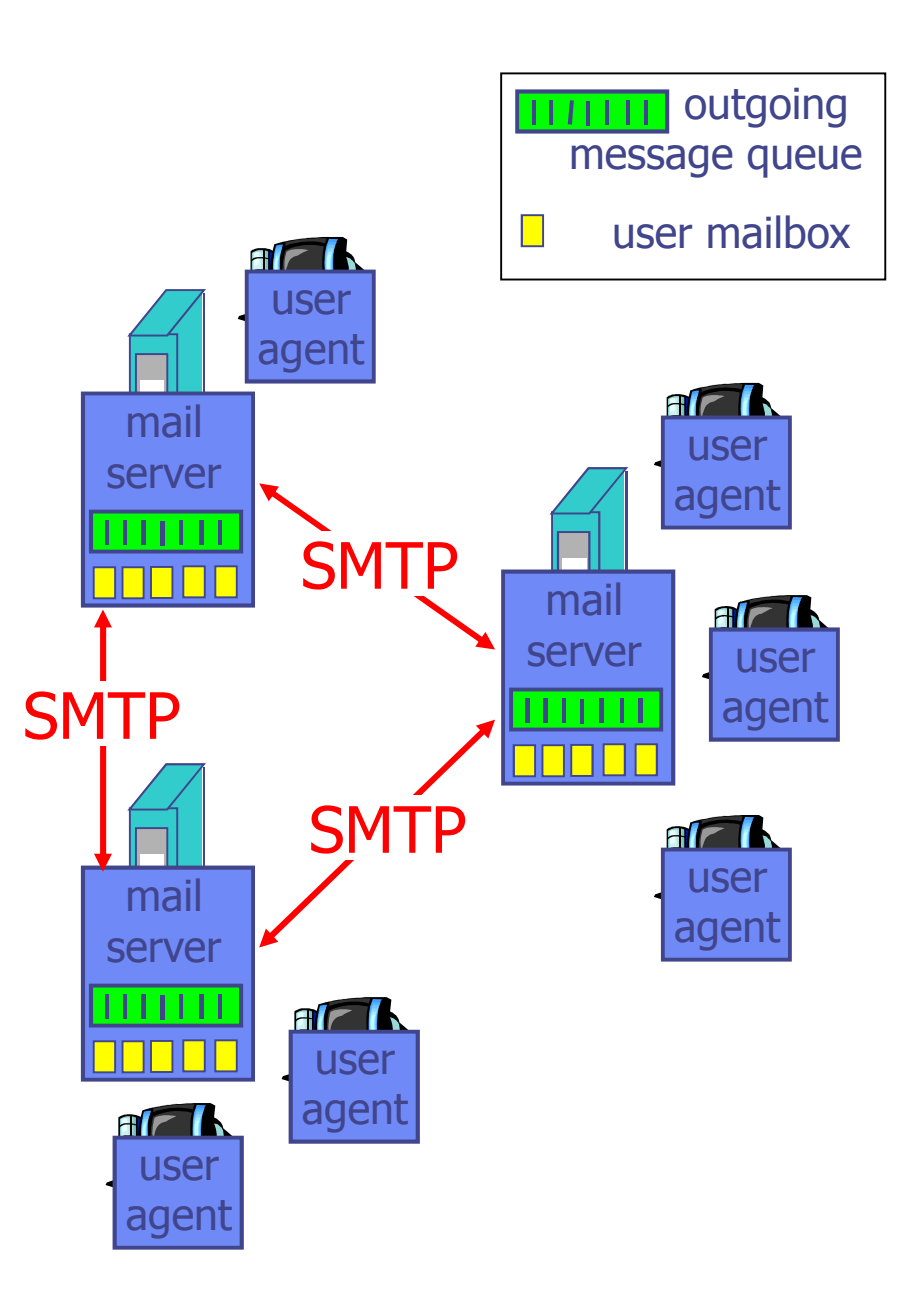

### Electronic Mail: mail servers

#### Mail Servers

- mailbox contains incoming messages for user
- messagequeue of outgoing (to be sent) mail messages
- SMTP protocol between mail servers to send email messages
	- **Example 12 Client: sending mail server**
	- "server": receiving mail server

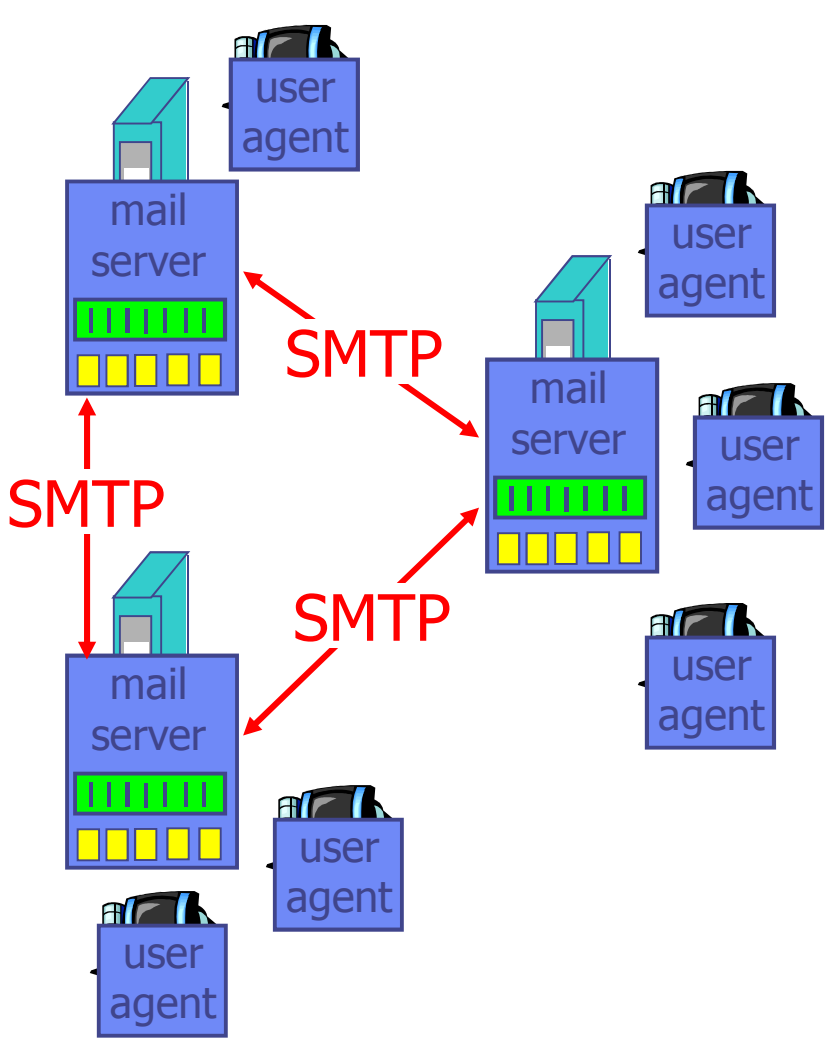

### Electronic Mail: SMTP [RFC 2821]

- uses TCP to reliably transfer email message from client to server, port 25
- direct transfer: sending server to receiving server
- **♦ three phases of transfer** 
	- **handshaking (greeting)**
	- **u** transfer of messages
	- **Exercise Exercise**
- **◆ command/response interaction** 
	- **Example 12 Commands: ASCII text**
	- **Exercise: status code and phrase**
- messages must be in 7-bit ASCII

- The most common commands are:
	- $\mathcal{L}_{\mathcal{A}}$  , and the set of the set of the set of the set of the set of the set of the set of the set of the set of the set of the set of the set of the set of the set of the set of the set of the set of the set of th HELO - introduce yourself
	- EHLO introduce yourself and request extended mode
	- $\mathcal{L}_{\mathcal{A}}$ MAIL FROM: - specify the sender
	- RCPT TO: specify the recipient
	- DATA specify the body of the message (To, From and Subject should be the first three lines.)
	- QUIT quit the session
	- $\mathcal{L}_{\mathcal{A}}$ VRFY - verify an address
- A typical example of sending a message via SMTP to two mailboxes (*alice* and *theboss*) located in the same mail domain (example.com) is reproduced in the following session exchange.

### Scenario: Alice sends message to Bob

- 1) Alice uses UA to compose message and "to" bob@someschool.edu
- 2) Alice's UA sends message to her mail server; message placed in message queue
- 3) Client side of SMTP opens TCP connection with Bob's mail server
- 4) SMTP client sends Alice's message over the TCP connection
- 5) Bob's mail server places the message in Bob's mailbox
- 6) Bob invokes his user agent to read message

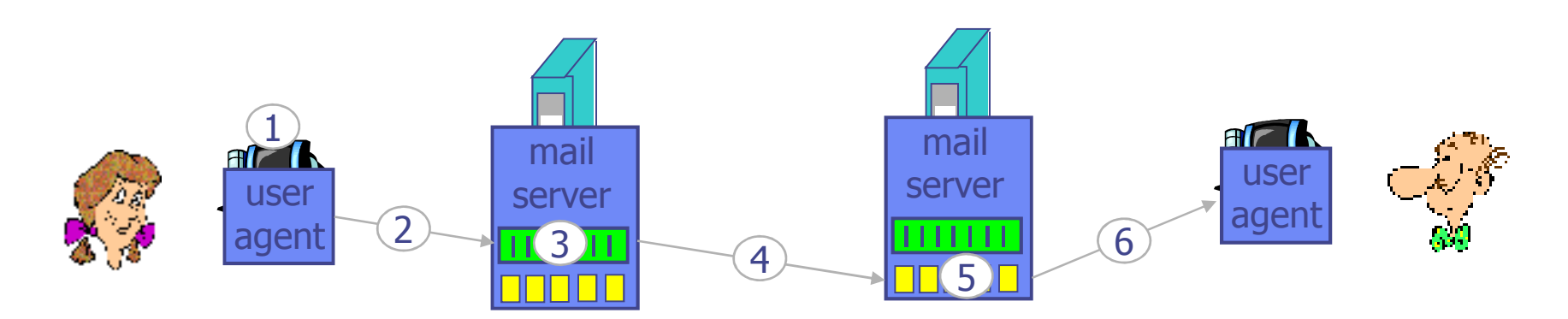

### Sample SMTP interaction

- **S: 220 hamburger.edu**
- **C: HELO crepes.fr**
- **S: 250 Hello crepes.fr, pleased to meet you**
- **C: MAIL FROM: <alice@crepes.fr>**
- **S: 250 alice@crepes.fr... Sender ok**
- **C: RCPT TO: <bob@hamburger.edu>**
- **S: 250 bob@hamburger.edu ... Recipient ok**
- **C: DATA**
- **S: 354 Enter mail, end with "." on a line by itself**
- **C: Do you like ketchup?**
- **C: How about pickles?**
- **C: .**
- **S: 250 Message accepted for delivery**
- **C: QUIT**
- **S: 221 hamburger.edu closing connection**

## Mail message format

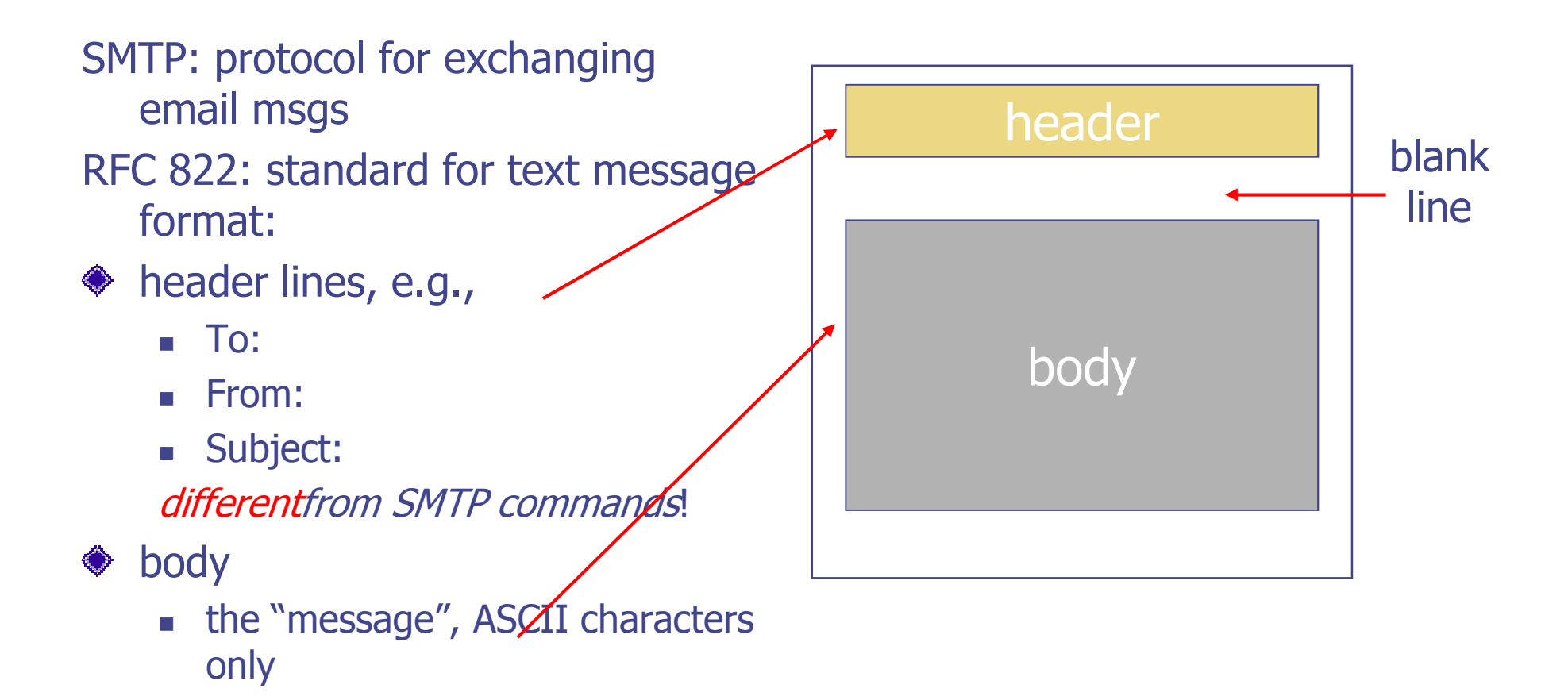

## SMTP: final words

- ◆ SMTP uses persistent connections
- **♦ SMTP requires message**  (header & body) to be in 7bit ASCII
- CRLF.CRLF to determine end of message

#### Comparison with HTTP:

- •HTTP: pull
- $\bullet$ SMTP: push
- $\bullet$ **both have ASCII**<br>
SMTP server uses<br>
SMTP server uses command/response interaction, status codes
	- HTTP: each object encapsulated in its own response msg
	- SMTP: multiple objects sent in multipart msg

## Mail access protocols

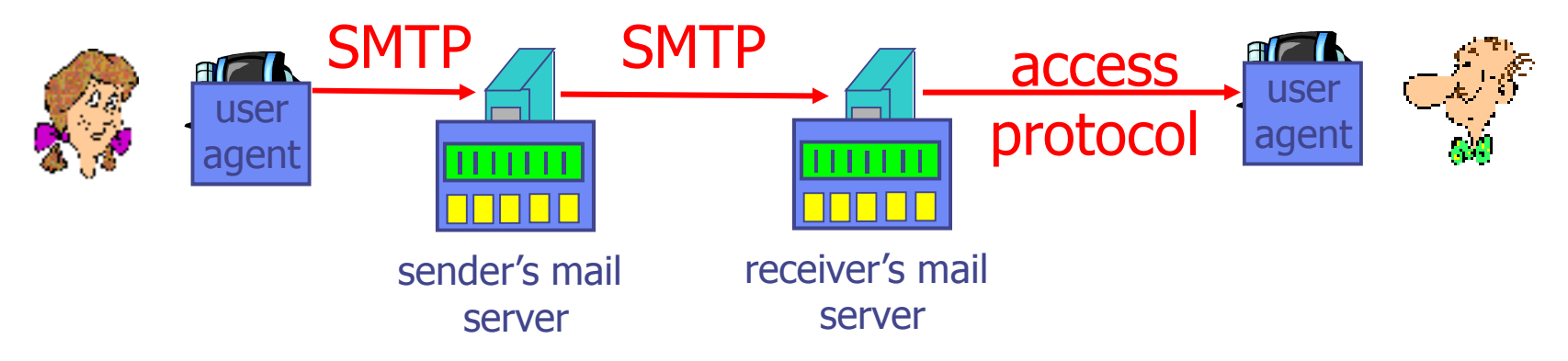

- SMTP: delivery/storage to receiver's server
- Mail access protocol: retrieval from server
	- POP: Post Office Protocol [RFC 1939]
		- authorization (agent <-->server) and download
	- IMAP: Internet Mail Access Protocol [RFC 1730]
		- more features (more complex)
		- manipulation of stored msgs on server
	- H HTTP: gmail, Hotmail, Yahoo! Mail, etc.

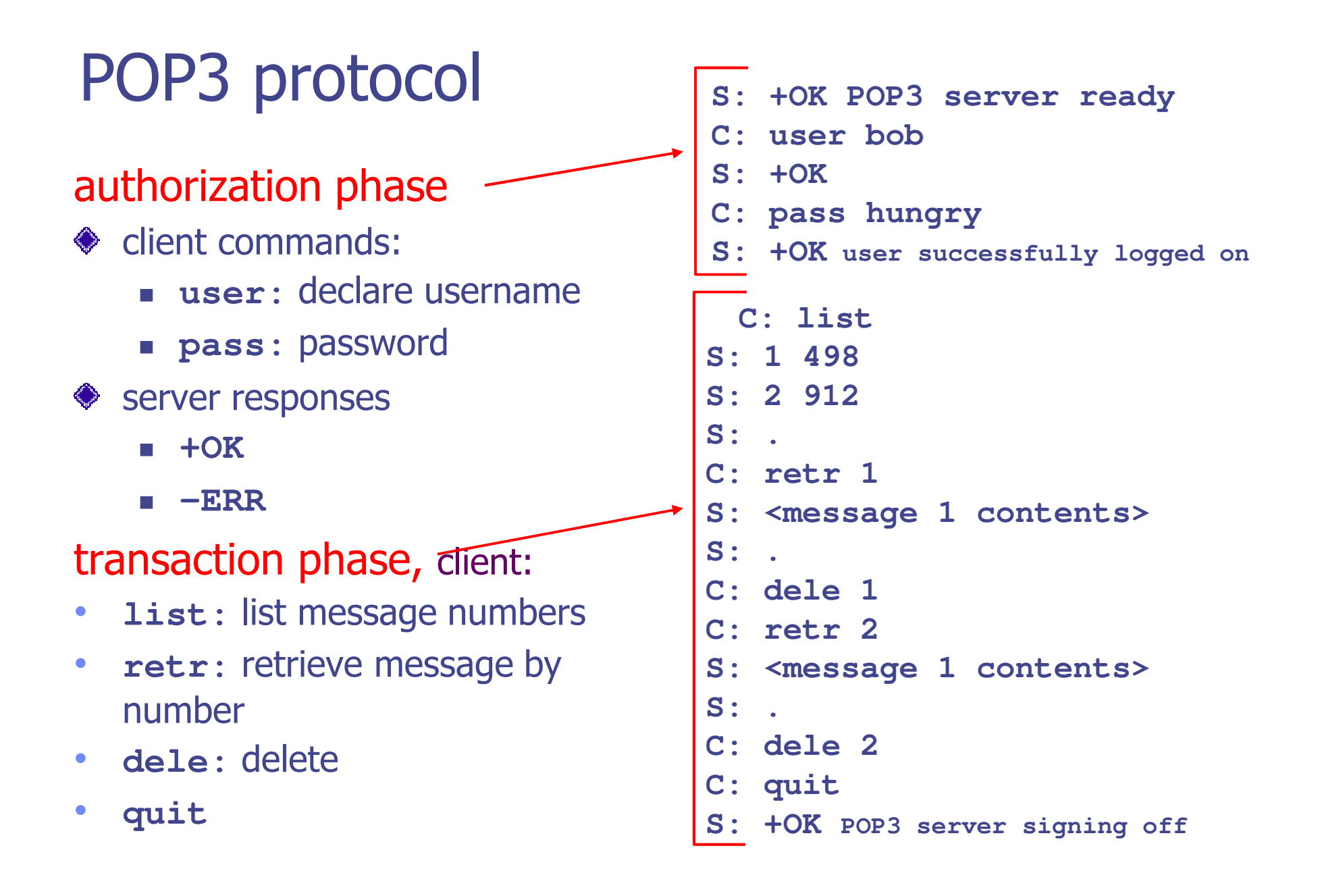

# POP3 (more) and IMAP

#### More about POP3

- Previous example uses "download and delete" mode.
- Bob cannot re-read email if he changes client
- "Download-and-keep": copies of messages on different clients
- POP3 is stateless across sessions

#### IMAP

- ◆ Keep all messages in one place: the server
- **◆ Allows user to organize** messages in folders
- IMAP keeps user state across sessions:
	- I. names of folders and mappings between message IDs and folder name

## Web-Based Mail Access

#### ◆ Comparison of webmail providers

**http://en.wikipedia.org/wiki/Comparison\_of\_webmail\_providers** 

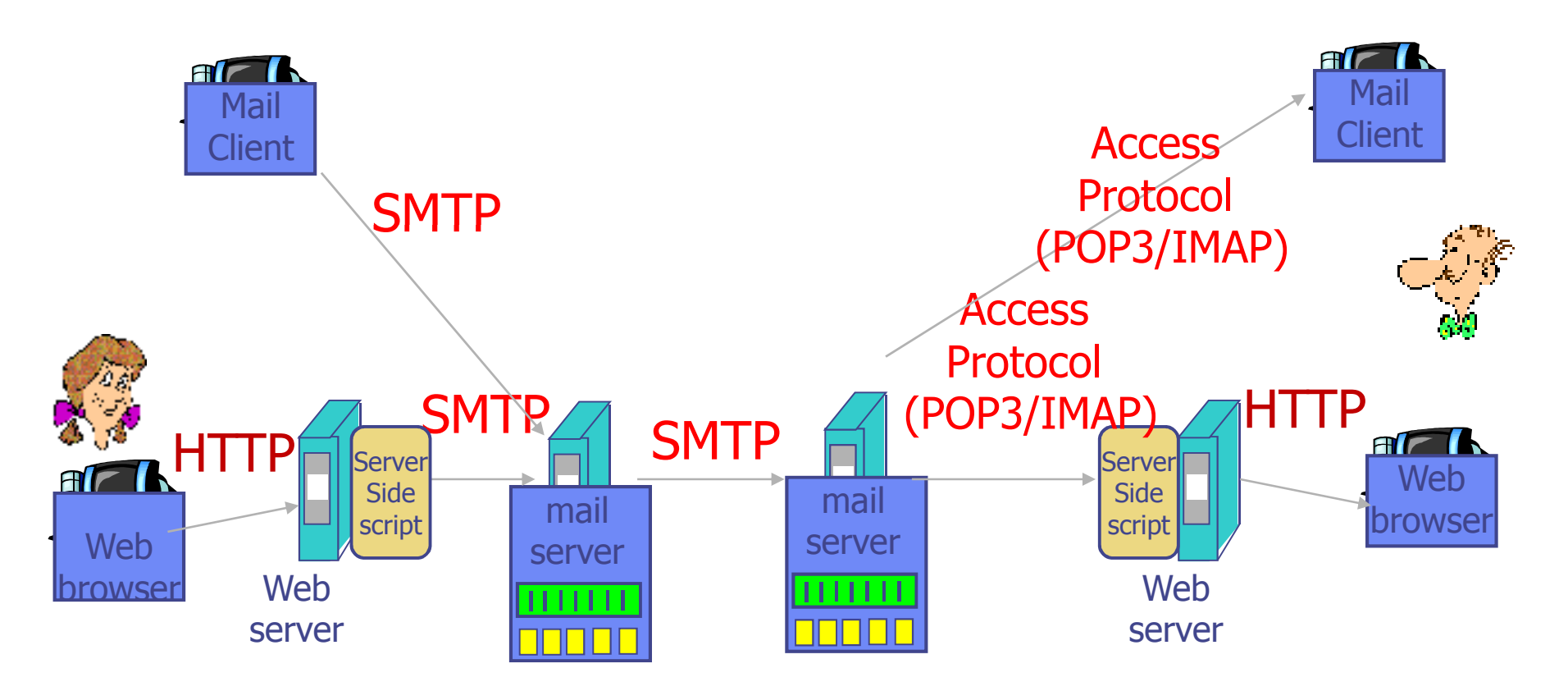

### Try SMTP interaction for yourself:

**telnet servername <sup>25</sup> ♦ see 220 reply from server** enter HELO, MAIL FROM, RCPT TO, DATA, QUIT commandsabove lets you send email without using email client (reader)

Check out the following link for a list of mail servers from major email service providers

http://www.emailaddressmanager.com/tips/mailsettings.html

### DNS: Domain Name System

#### People: many identifiers:

■ SSN, name, passport #

#### Internet hosts, routers:

- IP address (32 bit) used for<br>addressing datagrams addressing datagrams
- "name", e.g., ww.yahoo.com - used by humans
- Q: map between IP addresses and name ?

#### Domain Name System:

- distributed database implemented in hierarchy of many *name servers*
- *application-layer protocol* host, routers, name servers to communicate to *resolve*names (address/name translation)
	- note: core Internet function, implemented as applicationlayer protocol
	- **Examplexity at network's** "edge"

### **DNS**

#### DNS services

- ◆ hostname to IP address translation
- **◆ host aliasing** 
	- Canonical, alias names
- ◆ mail server aliasing
- **◆ load distribution** 
	- **Perificated Web servers:** set of IP addresses for one canonical name

#### Why not centralize DNS?

- single point of failure
- traffic volume
- distant centralized database
- maintenance

doesn't scale!
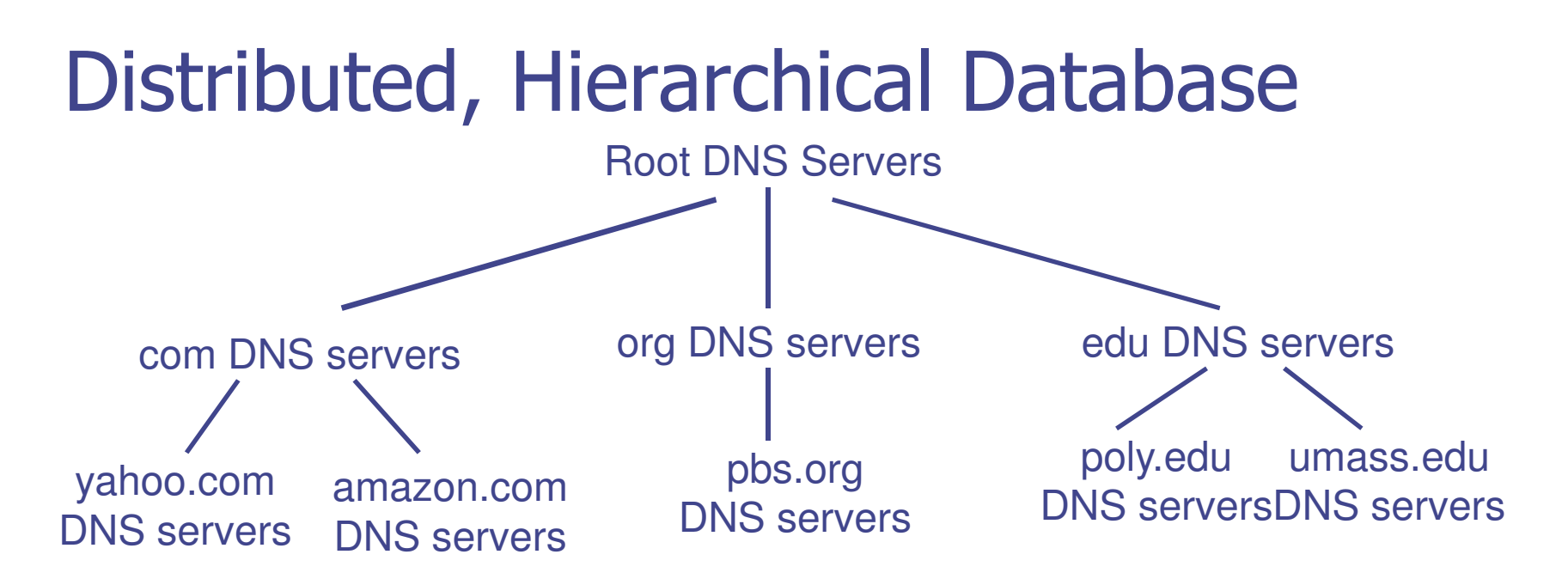

#### Client wants IP for www.amazon.com; 1<sup>st</sup> approx:

- •client queries a root server to find com DNS server
- • client queries com DNS server to get amazon.com DNSserver
- • client queries amazon.com DNS server to get IP address for www.amazon.com

### DNS: Root name servers

- contacted by local name server that can not resolve name
- root name server:
	- **Example 2 retails and the ratio field of the Contacts authoritative name server if name mapping not known**
	- **gets mapping**
	- **Example 13 returns mapping to local name server**

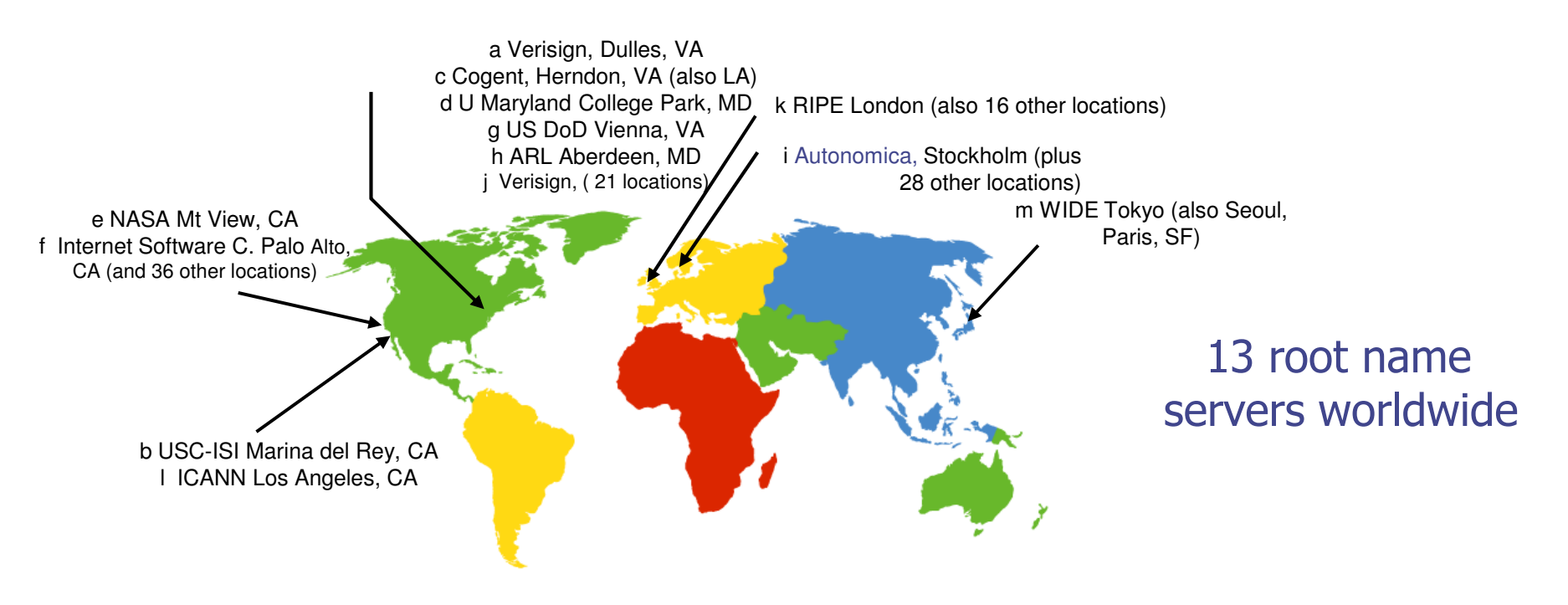

## TLD and Authoritative Servers

### Top-level domain (TLD) servers:

- × **responsible for com, org, net, edu, etc, and all top**level country domains uk, fr, ca, jp.
- П **Network Solutions maintains servers for com TLD**
- × **Educause for edu TLD**
- Authoritative DNS servers:
	- × **n** organization's DNS servers, providing authoritative hostname to IP mappings for organization's servers (e.g., Web, mail).
	- × **Example maintained by organization or service provider**

## Local Name Server

◆ does not strictly belong to hierarchy

- $\bullet$  each ISP (residential ISP, company, university) has one.
	- П **also called "default name server"**
- when host makes DNS query, query is sent to its local DNS server
	- × **Exacts as proxy, forwards query into hierarchy**

### DNS name resolution example

◆ Host at cis.poly.edu wants IP address for gaia.cs.umass.edu

#### iterative query:

- • contacted server replies with name of server to contact
- •"I don't know this name, but ask this server"

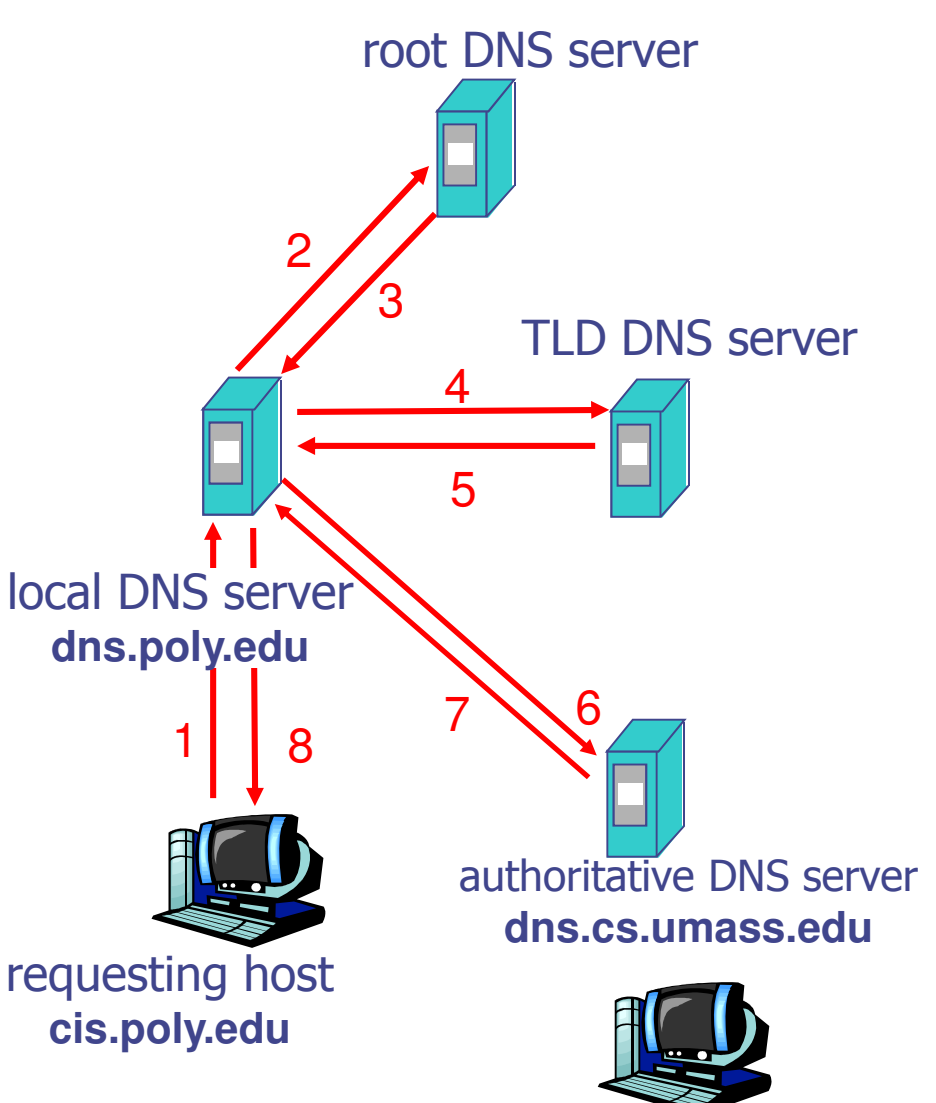

**gaia.cs.umass.edu**

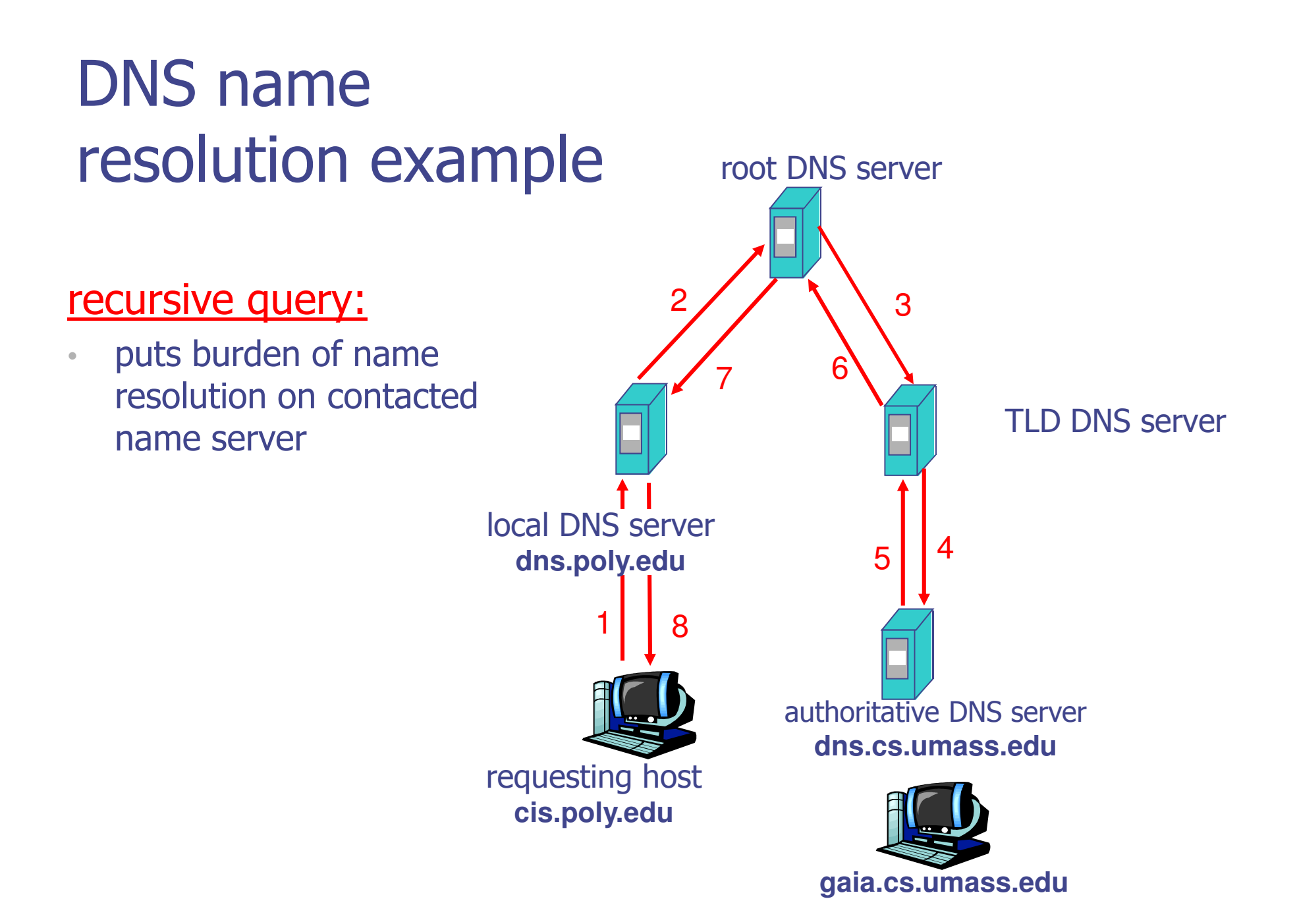

### DNS: caching and updating records

- once (any) name server learns mapping, it *caches* mapping
	- П ■ cache entries timeout (disappear) after some time
	- П **TLD servers typically cached in local name** servers
		- Thus root name servers not often visited
- update/notify mechanisms under design by IETF
	- **RFC 2136**
	- http://www.ietf.org/html.charters/dnsind-charter.html

### DNS records

DNS: distributed db storing resource records (RR)

RR format: **(name, value, type, ttl)**

•

•

- Type=A
	- **name** is hostname
	- **value** is IP address
- Type=NS
	- **name** is domain (e.g. foo.com)
	- **value** is hostname of authoritative name server for this domain

Type=CNAME

- **name** is alias name for some "canonical" (the real) name
- www.ibm.com is reallyservereast.backup2.ibm.com
- **value** is canonical name

Type=MX

 • **value** is name of mailserver associated with **name**

### DNS protocol, messages

DNS protocol :*query*and *reply* messages, both with same *message format* 

- $\bullet$ msg header
- •identification:  $16$  bit  $#$  for query, reply to query uses same #
- • flags:
	- •query or reply
	- •**recursion desired**
	- •**•** recursion available
	- •• reply is authoritative

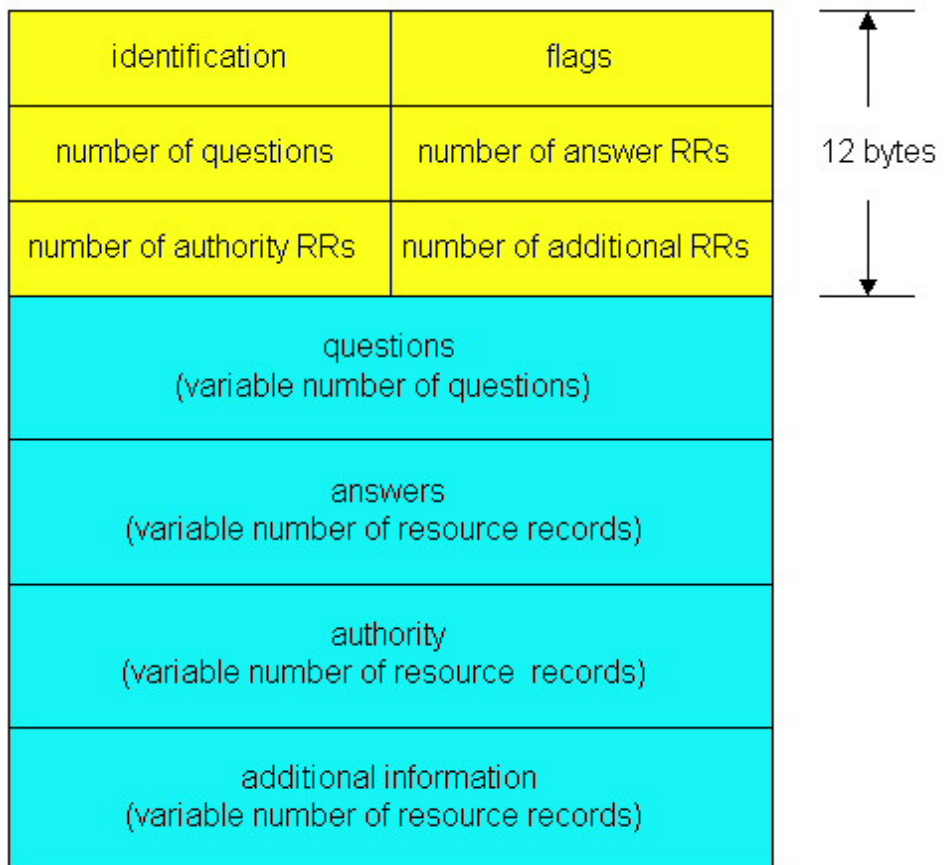

### DNS protocol, messages

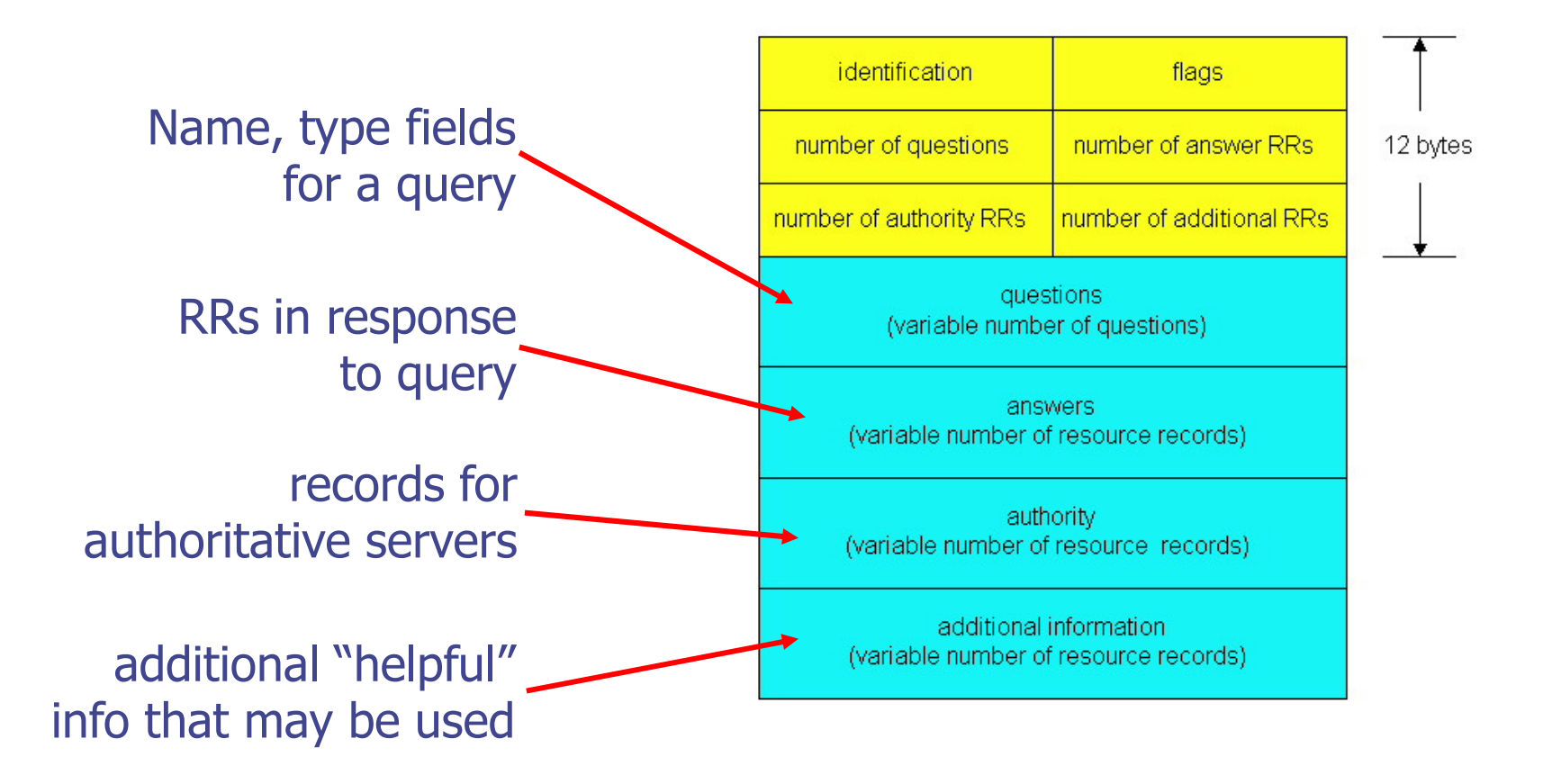

## Inserting records into DNS

◆ example: new startup "Network Utopia"

- register name networkuptopia.com at DNS registrar (e.g., Network Solutions)
	- provide names, IP addresses of authoritative name server (primary and secondary)
	- **n** registrar inserts two RRs into com TLD server:

(networkutopia.com, dns1.networkutopia.com, NS)(dns1.networkutopia.com, 212.212.212.1, A)

create authoritative server Type A record for www.networkuptopia.com; Type MX record for networkutopia.com

### From Principle to Practice

Examine the DNS cache on local machine◈

- On Windows, use command "ipcofigure /displaydns"
- Flush the DNS cache "ipcofigure /flushdns"

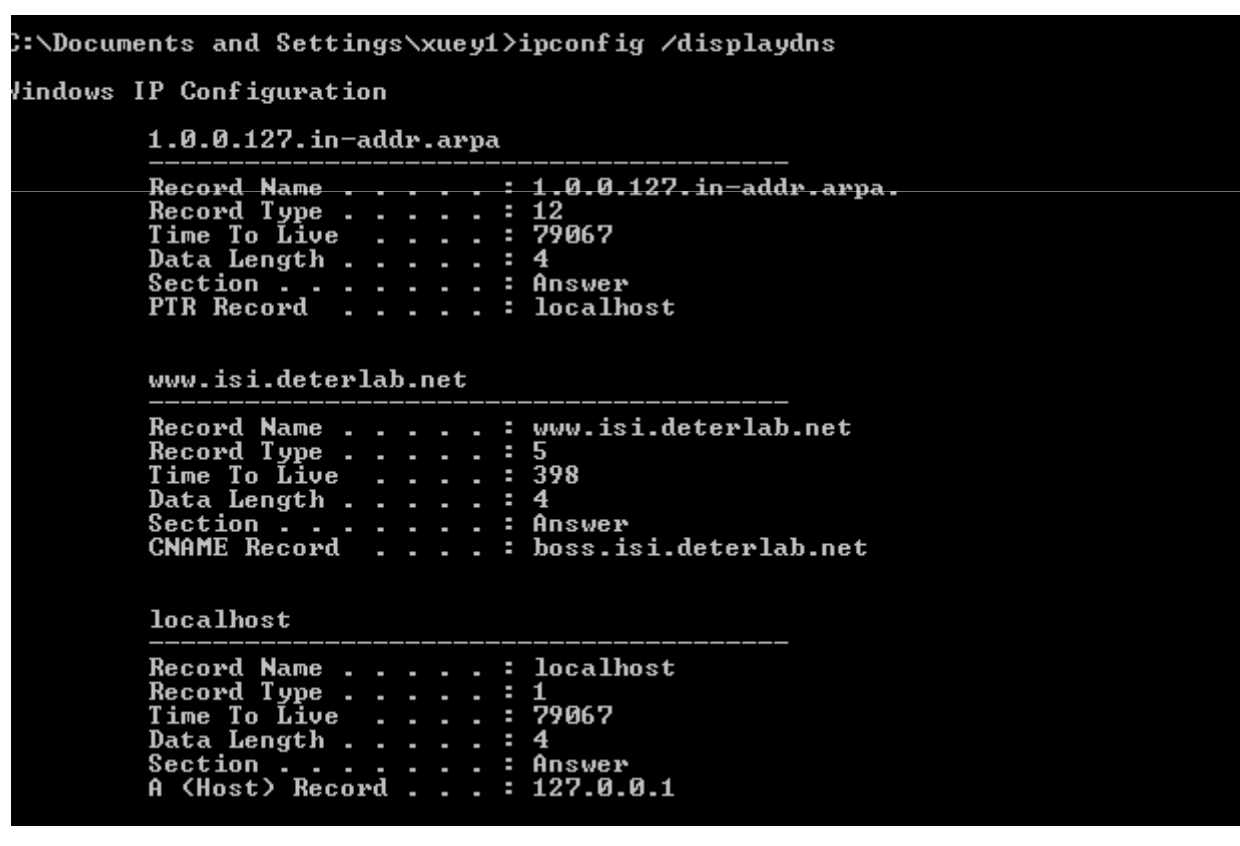

### From Principle to Practice

◆ Use tool "nslookup" to query the DNS system

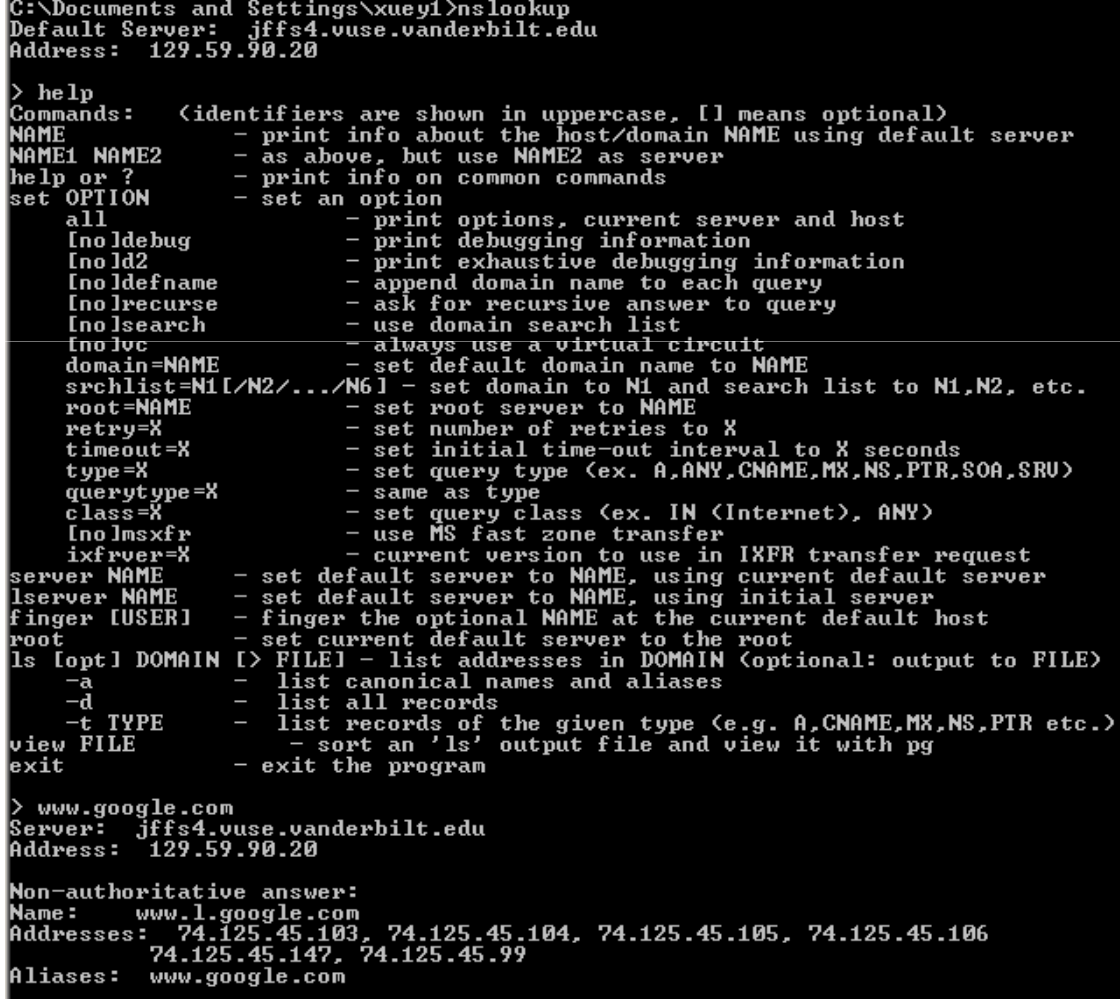

#### ◆ Checkout the DNS query and reply using Wireshark

```
F Domain Name System (query)
                                                                         Domain Name System (response)
                                                                           Frequest In: 1351
   Fresponse In: 1361
                                                                           Time: 0.010080000 seconds1
   Transaction ID: 0x847c
                                                                           Transaction ID: 0x847c
田 Flags: 0x0100 (Standard query)
                                                                         E Flags: 0x8180 (Standard query response, No error)
   Ouestions: 1
                                                                           Ouestions: 1
                                                                           Answer RRs: 7
   Answer RRs: 0
                                                                           Authority RRs: 4
   Authority RRs: 0
                                                                           Additional RRs: 0
   Additional RRS: 0
                                                                         □ Oueries
ELOUADIAS
                                                                           □ www.google.com: type A. class IN
                                                                              Name: www.google.com
   □ www.google.com: type A, class IN
                                                                               Type: A (Host address)
        Name: www.google.com
                                                                              \overline{\text{Class: IN}~\text{Cox0001}}Type: A (Host address)
                                                                         日 Answer's
                                                                           □ www.google.com: type CNAME. class IN. cname www.l.google.com
        Class: IN (0x0001)
                                                                              Name: www.google.com
                                                                               Type: CNAME (Canonical name for an alias)
                                                                              Class: IN (0x0001)
                                                                              Time to live: 6 days, 23 hours, 59 minutes, 19 seconds
                                                                               Data length: 8
                                                                               Primary name: www.l.google.com
                                                                           □ www.l.google.com: type A. class IN. addr 74.125.45.99
                                                                               Name: www.l.google.com
                                                                               Type: A (Host address)
                                                                              Class: IN (0x0001)
                                                                              Time to live: 4 minutes, 53 seconds
                                                                               Data length: 4
                                                                               Addr: 74.125.45.99 (74.125.45.99)
                                                                           □ www.l.google.com: type A, class IN, addr 74.125.45.103
                                                                               Name: www.l.google.com
                                                                              Type: A (Host address)
                                                                              Class: IN (0x0001)
                                                                              Time to live: 4 minutes, 53 seconds
                                                                               Data length: 4
                                                                               Addr: 74.125.45.103 (74.125.45.103)
                                                                           E www.l.google.com: type A, class IN, addr 74.125.45.104
                                                                           ⊞ www.l.google.com: type A, class IN, addr 74.125.45.105
                                                                           ⊞ www.l.google.com: type A, class IN, addr 74.125.45.106
                                                                           ⊞ www.l.google.com: type A, class IN, addr 74.125.45.147
                                                                         日 Authoritative nameservers
                                                                           F google.com: type NS. class IN. ns ns1.google.com
                                                                               Name: google.com
                                                                              Type: NS (Authoritative name server)
                                                                              Class: IN (0x0001)
                                                                              Time to live: 1 day, 23 hours, 58 minutes
                                                                               Data length: 6
                                                                               Name server: ns1.google.com
                                                                           ⊞ google.com: type NS, class IN, ns ns3.google.com
                                                                           ⊞ google.com: type NS, class IN, ns ns4.google.com
                                                                           H google.com: type NS, class IN, ns ns2.google.com
```
## TELNET

- TELNET = a Network protocol
- $\bullet\;$  telnet = a program that uses the TELNET protocol
- TELNET
	- Permit to connect a client (text mode) to a server(commands interpreter)

#### Characters ASCII + characters of control

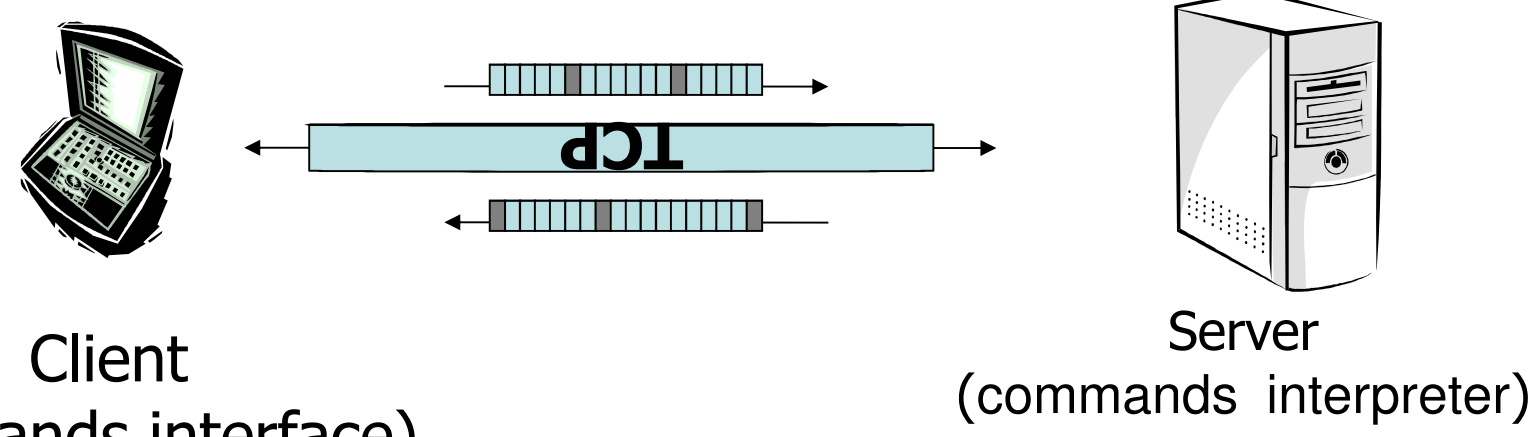

(commands interface)

## TELNET

- Port 23
- Data + control code & commands over the same TCP •connection
- Network Virtual Terminal (NVT) $\bullet$ 
	- Virtual Representation of a generic terminal (standard keyboard, standard screen size, etc.)
- Negotiation the options between the client and the server
- Code ASCII : 33 char of commands + 95 visualisation  $=128$
- $\bullet$ 0xxx xxxx state & code of control
- •1xxx xxxx cmd

## Commands TELNET

- Commands :
	- –IAC 255 (Interpret As Command) first cmd
	- –EL 247 (Erase Line)
	- –EC 246 (Erase Character)
	- –IP 243 (Interrupt Process)
	- –– NOP 241 "No Operation"
	- –AYT 246 "Are You There"
	- –AO 245 "Abort Output"
	- –IP 244 "Interrupt Process"
	- –BRK 243 "Break"

–…

### Exemple connexion telnet

Z:\users>**telnet** if-4433.insa-lyon.fr Login: SP1321 Password: \*\*\*\*\*\*\*\* \*===============================================================Bienvenue à Microsoft Telnet Server.

\*===============================================================

C:\>**netstat**

Connexions actives

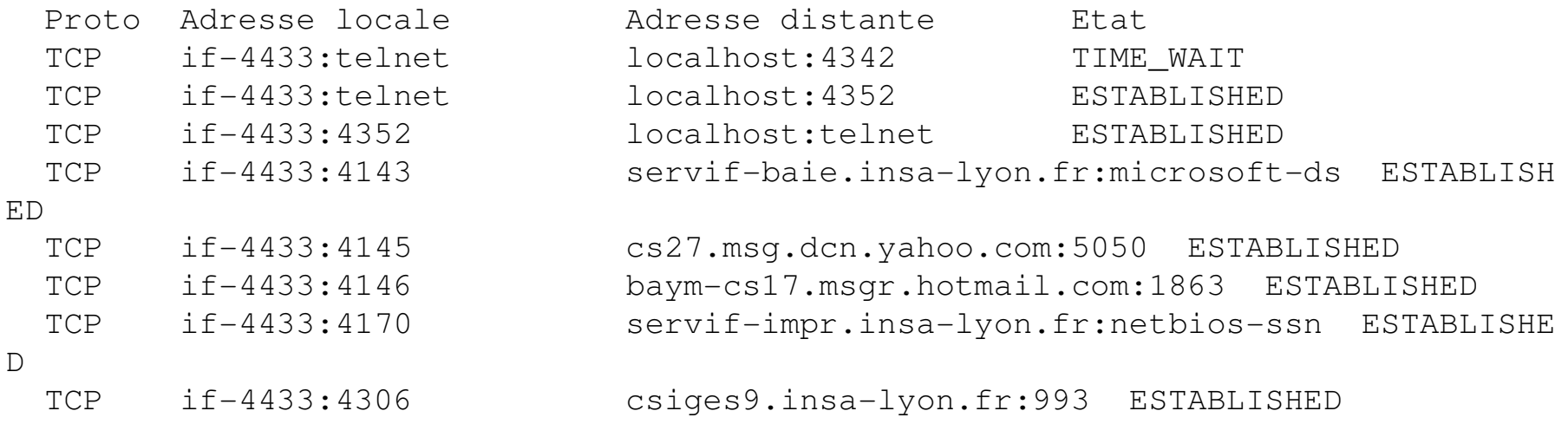

#### C:\>**exit**

Perte de la connexion à l'hôte.

Z:\users>

### Problems with TELNET

- Servers do not allow users to use TELNET
	- –telnet can be used without control cmd
	- – Exemple :
		- telnet www.wanadoo.fr 80
- Not secure connection
	- –User name+ pass are captured easily (e.g. wireshark)
- adandoush@Ubuntu-server:~\$ telnet Ubuntu-server Trying ::1...
- Trying 127.0.1.1...
- Trying 192.168.1.100...
- telnet: Unable to connect to remote host: Connection refused
- adandoush@Ubuntu-server:~\$ telnet www.adandoush.com 80

Trying 66.84.14.67...

telnet: Unable to connect to remote host: Connection timed out

### **SSH**

- Secure Shell: set of programs which employ public/private key (authenticating & encryptingsessions )
- Alternative to TELNET & Berkeley "r" utilities: rlogin, rcp, rsh
- Used as a way to "tunnel" other protocols to improve security against packet sniffing and "man in the middle" attacks
- Port 22
- • ssh-keygen -> subdirectory \$HOME/.ssh : identityand identity.pub, server side :\$HOME/.ssh/authorized\_keys

adandoush@Ubuntu-server:~\$ ssh-keygen

Generating public/private rsa key pair.

Enter file in which to save the key (/home/adandoush/.ssh/id\_rsa):

Created directory '/home/adandoush/.ssh'.

Enter passphrase (empty for no passphrase):

Enter same passphrase again:

Your identification has been saved in /home/adandoush/.ssh/id\_rsa.

Your public key has been saved in /home/adandoush/.ssh/id\_rsa.pub.

The key fingerprint is:

c6:4b:70:0e:ff:d2:8e:ad:0d:4a:6b:bf:d7:0c:02:ea adandoush@Ubuntu-

server

The key's randomart image is:

```
+--[ RSA 2048]----+
```
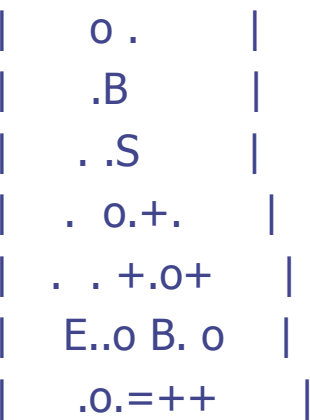

- adandoush@adandoush-laptop:~\$ ls -l .ssh
- -rw------- 1 adandoush adandoush 1679 2011-10- 10 22:26 id\_rsa
- -rw-r--r-- 1 adandoush adandoush 405 2011-10-10 22:26 id\_rsa.pub
- adandoush@adandoush-laptop:~\$ scp .ssh/id\_rsa.pub adandoush@Ubuntuserver:/home/adandoush
- root@Ubuntu-server:~\$ cat /home/adndoush/id\_rsa.pub > .ssh/authorized\_keys

## **Public-key cryptography key**

- asymmetric key algorithms
- does not require a secure initial exchange of one or more secret keys.
- create a mathematically related key pair: a secret private key and a published public key

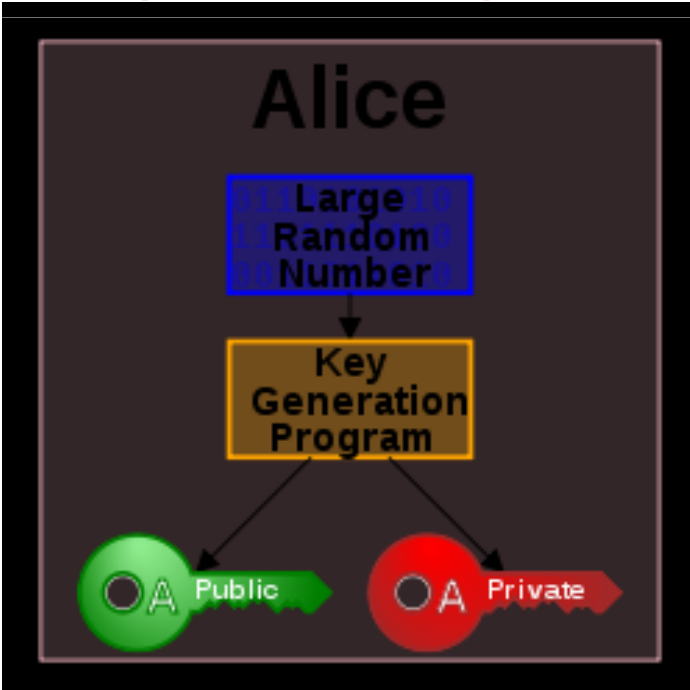

# **Public-key cryptography key**

• protection of the authenticity of a message  $\rightarrow$ digital signature of a message using the private key, which can be verified using the public key

Alice

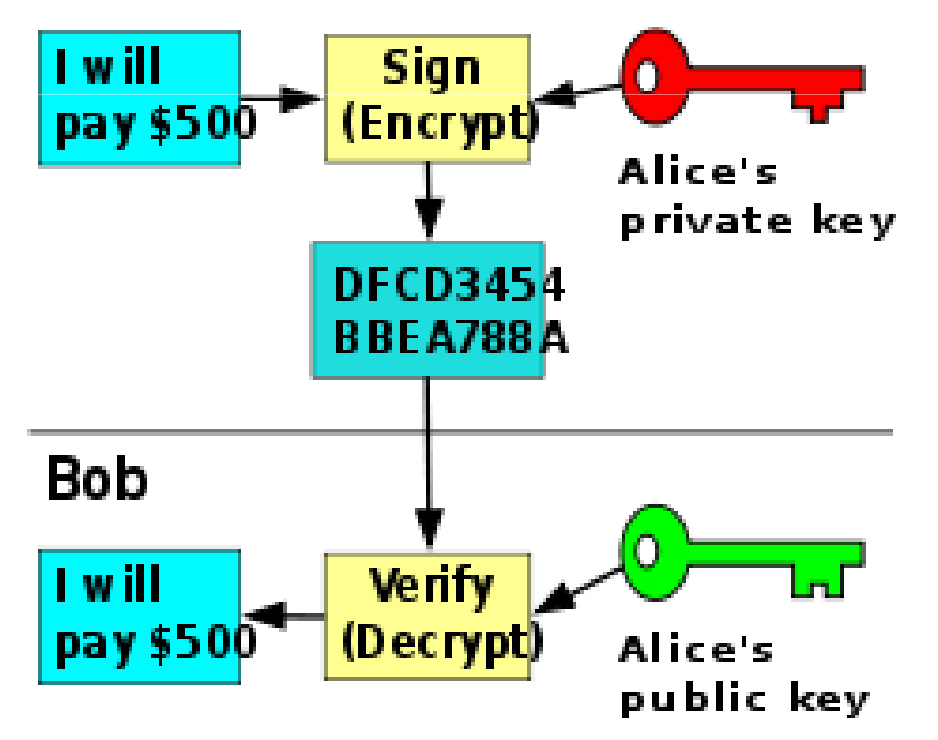

# **Public-key cryptography key**

• protection of the confidentiality and integrity of a message, by public key encryption, which can only be decrypted using the private key.

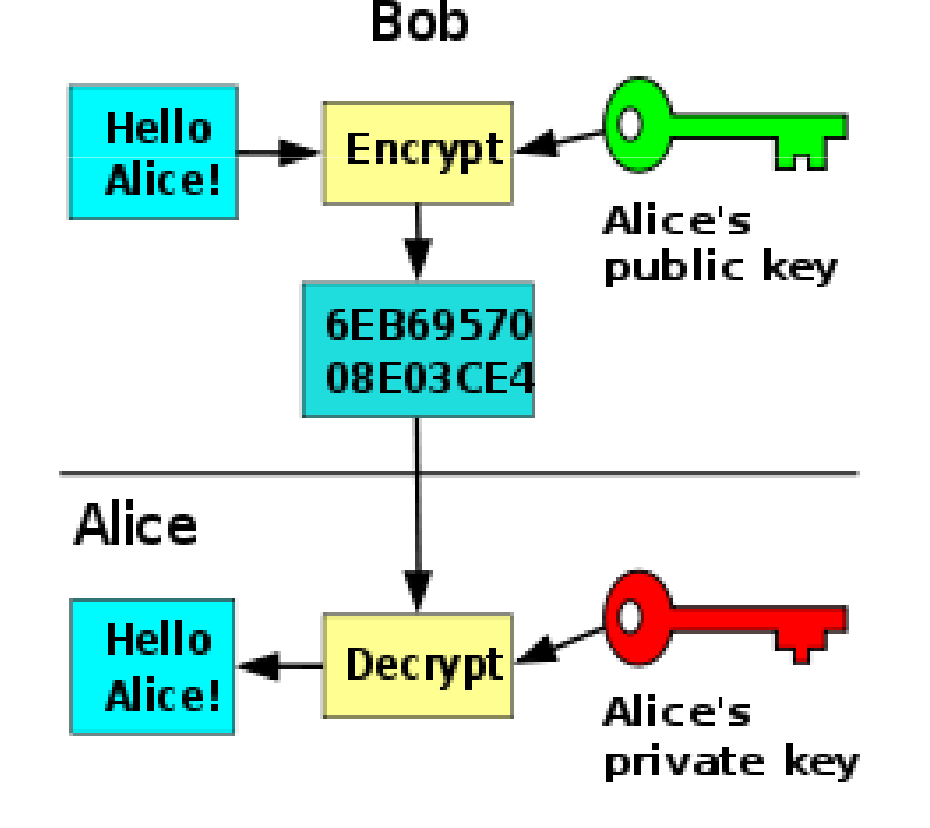